#### МИНОБРНАУКИ РОССИИ ФЕДЕРАЛЬНОЕ ГОСУДАРСТВЕННОЕ БЮДЖЕТНОЕ ОБРАЗОВАТЕЛЬНОЕ УЧРЕЖДЕНИЕ ВЫСШЕГО ОБРАЗОВАНИЯ «БЕЛГОРОДСКИЙ ГОСУДАРСТВЕННЫЙ ТЕХНОЛОГИЧЕСКИЙ УНИВЕРСИТЕТ им. В.Г.ШУХОВА» (БГТУ им. В.Г. Шухова)

**УТВЕРЖДАЮ** Директор института  $2<sub>h</sub>$  $05$  $20d$  /  $r$ .

 $\sqrt{\lambda_{\rm{max}}^2}$ 

#### РАБОЧАЯ ПРОГРАММА дисциплины (модуля)

#### Количественные методы принятия управленческих решений

направление подготовки:

38.03.01 Экономика

#### Направленность программы (профиль):

Экономика предприятий и организаций

Квалификация

бакалавр

Форма обучения

очная

Институт экономики и менеджмента

Кафедра экономики и организации производства

• Белгород 2021

Рабочая программа составлена на основании требований:

- Федерального государственного образовательного стандарта высшего образования по направлению подготовки 38.03.01 Экономика утвержденного приказом Минобрнауки России от 12.08.2020 №954
- $\blacksquare$ учебного плана, утвержденного ученым советом БГТУ им. В.Г. Шухова в 2021 году.

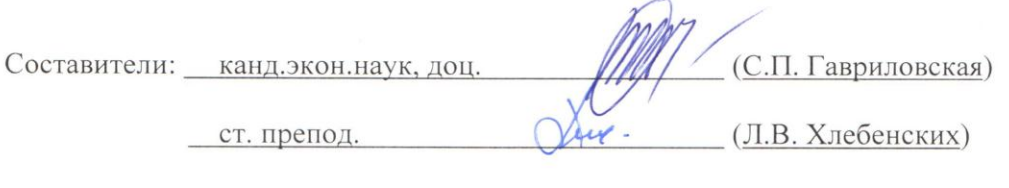

Рабочая программа обсуждена на заседании кафедры

<u>(13 ) 05</u> 20 21 г., протокол № 8 Заведующий кафедрой: д-р экон. наук, проф. Л. Селиническое Селиверстов)

Рабочая программа согласована с выпускающей кафедрой

экономики и организации производства

b. Cum (10.11. CEЛИВЕРСТОВ) Заведующий кафедрой: д-р экон. наук, проф

«  $13$  »  $05$  2021 г.

Рабочая программа одобрена методической комиссией института

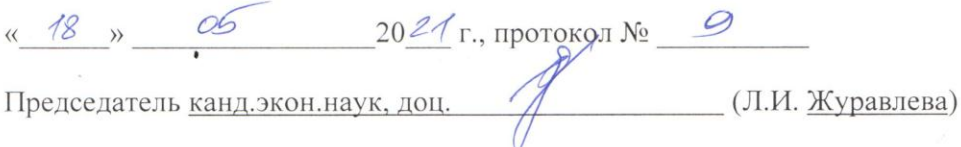

 $\sqrt{5/3}$ 

# 1. ПЛАНИРУЕМЫЕ РЕЗУЛЬТАТЫ ОБУЧЕНИЯ ПО ДИСЦИПЛИНЕ

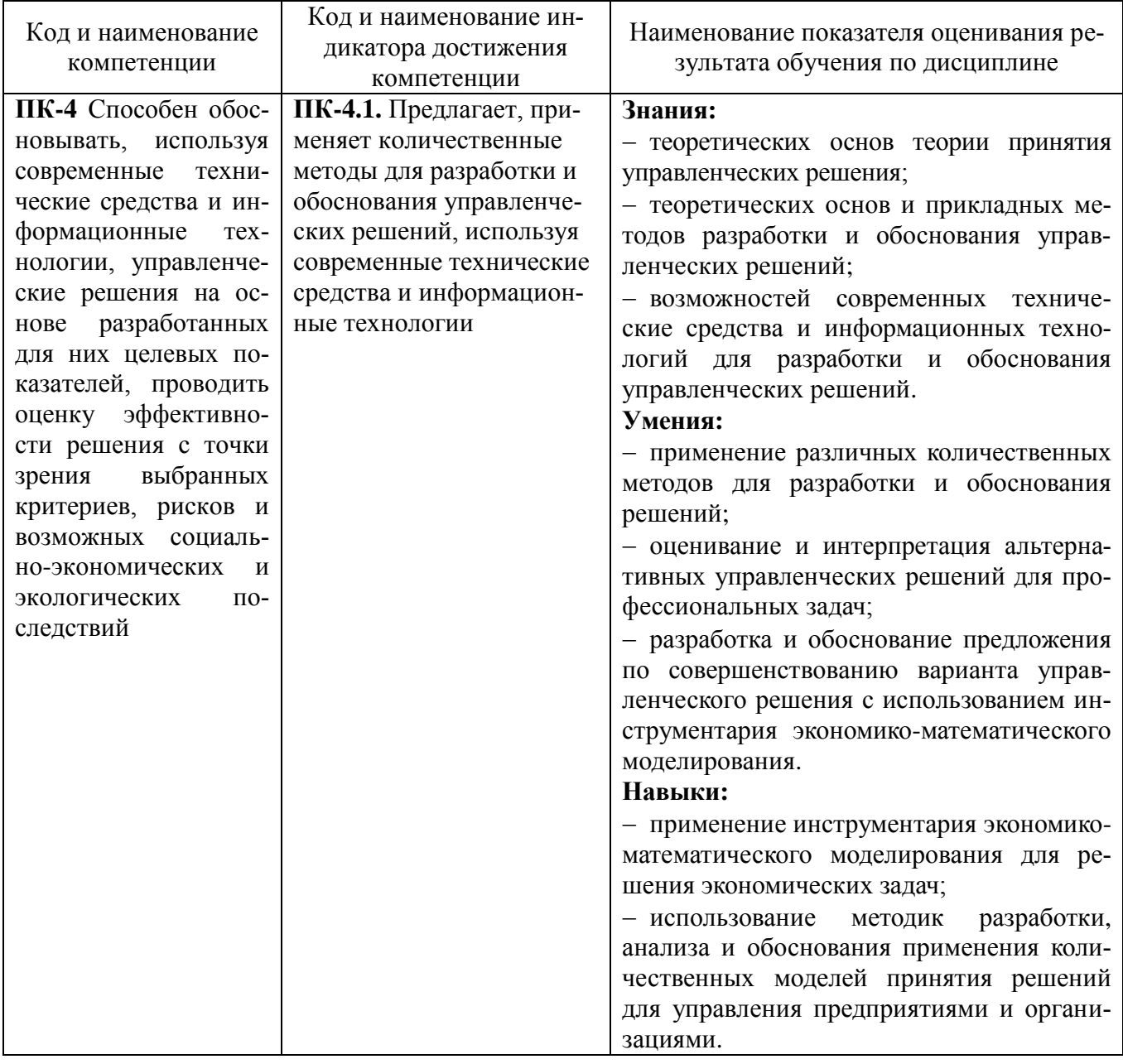

# 2. МЕСТО ДИСЦИПЛИНЫ В СТРУКТУРЕ ОБРАЗОВАТЕЛЬНОЙ ПРОГРАММЫ

1. Компетенция ПК-4 Способен обосновывать, используя современные технические средства и информационные технологии, управленческие решения на основе разработанных для них целевых показателей, проводить оценку эффективности решения с точки зрения выбранных критериев, рисков и возможных социально-экономических и экологических последствий

Данная компетенция формируется следующими дисциплинами.

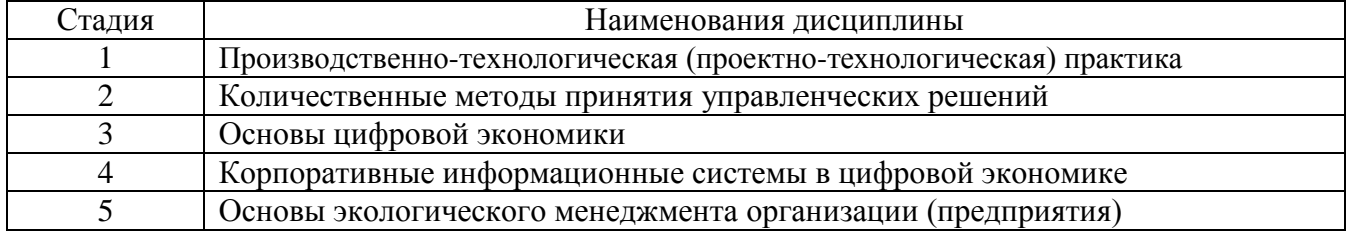

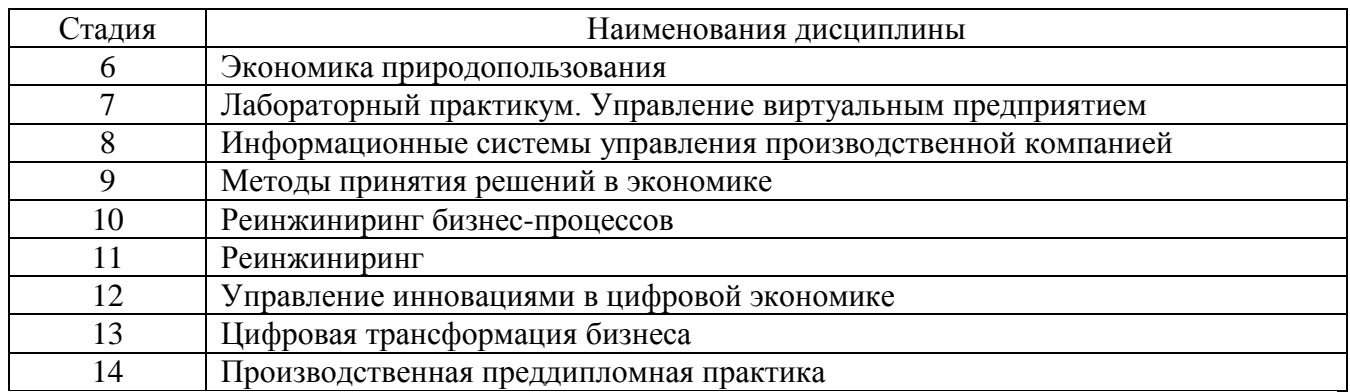

# **3. ОБЪЕМ ДИСЦИПЛИНЫ**

Общая трудоемкость дисциплины составляет 4 зач. единиц, 144 часа.

Дисциплина реализуется в рамках практической подготовки.

Форма промежуточной аттестации экзамен

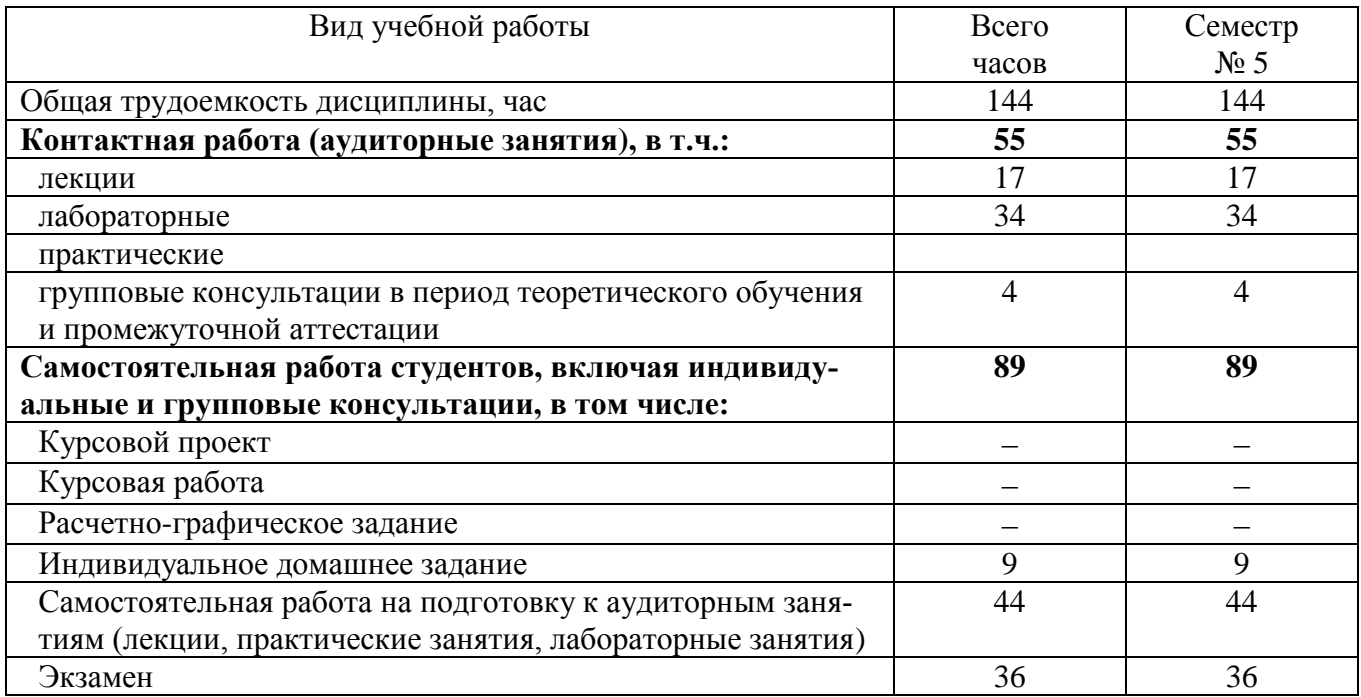

# **4. СОДЕРЖАНИЕ ДИСЦИПЛИНЫ**

# **4.1 Наименование тем, их содержание и объем Курс 3 Семестр 5**

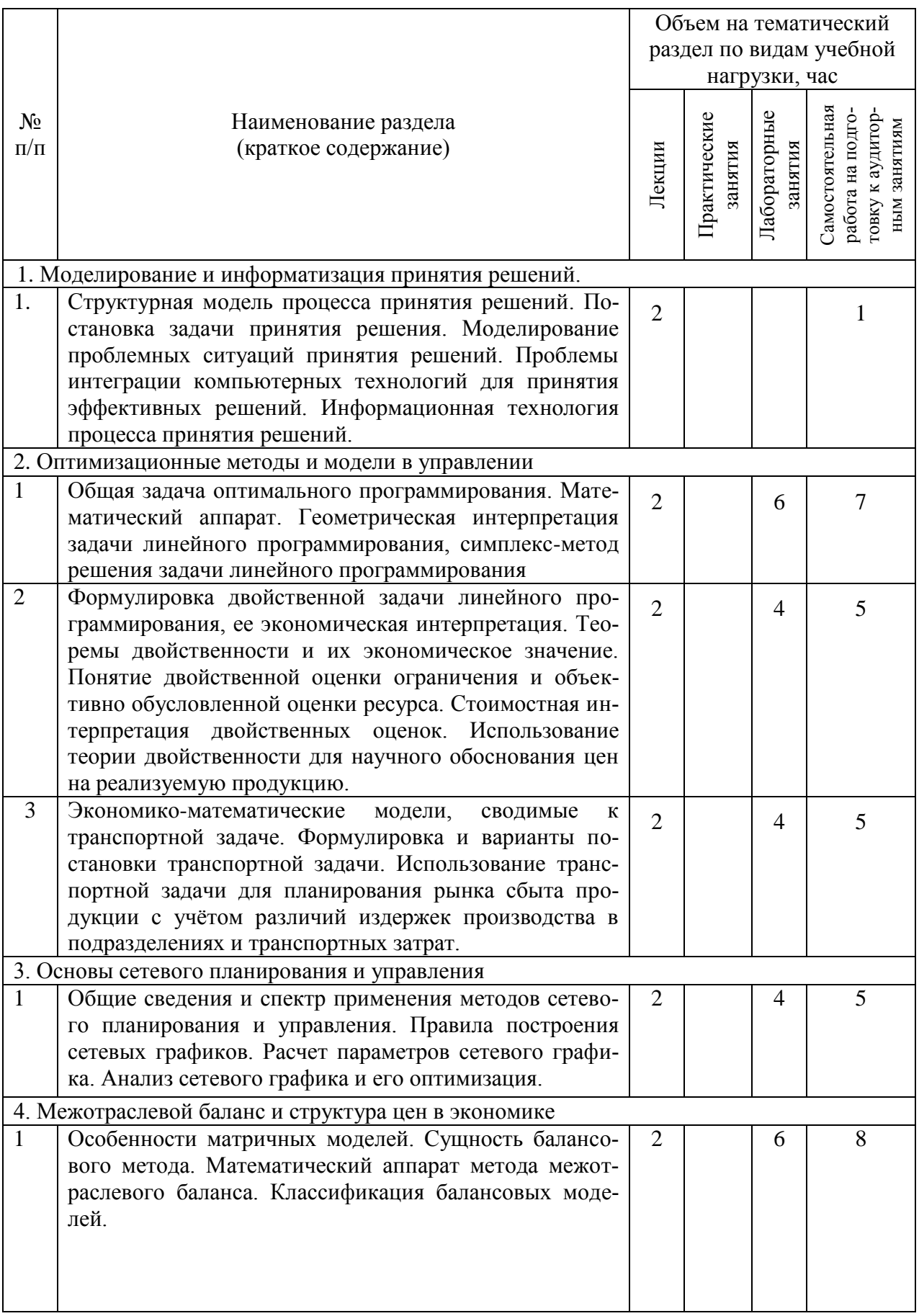

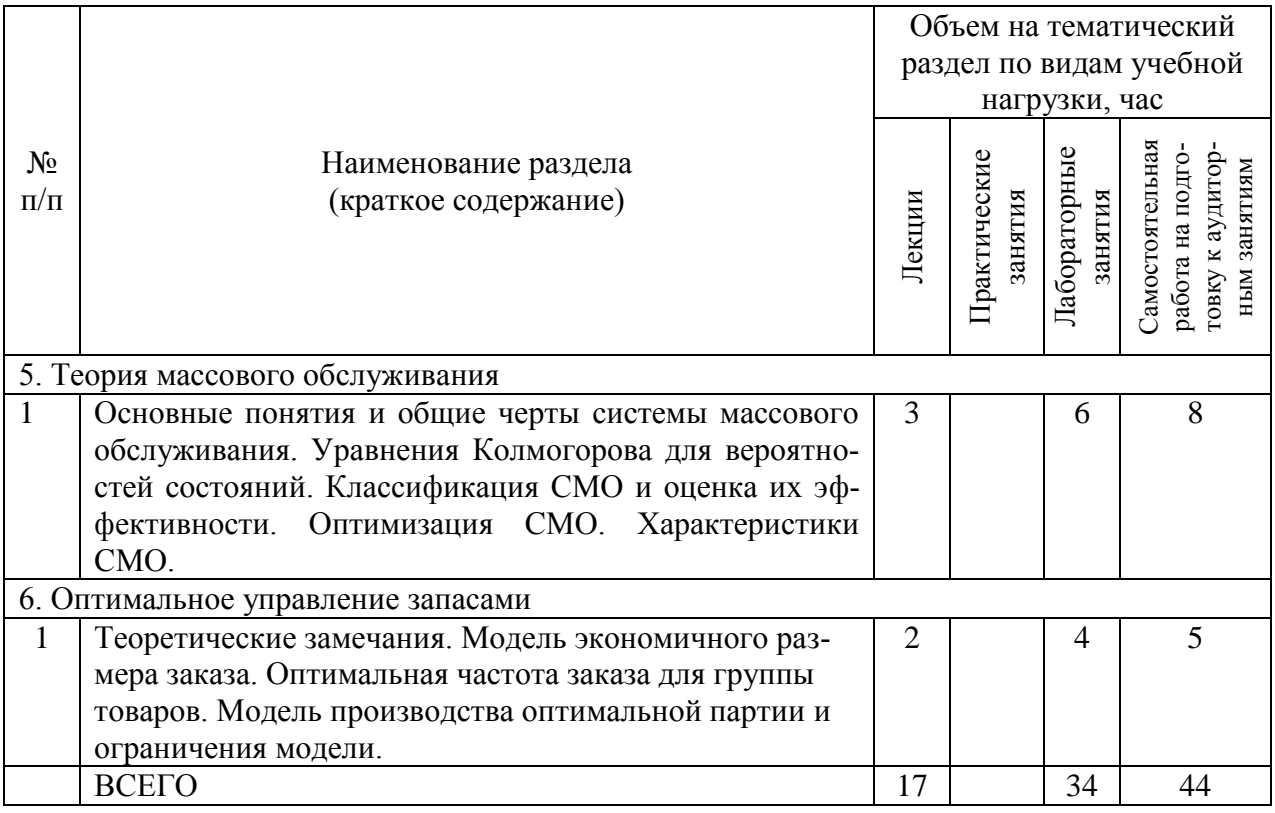

# **4.2.** С**одержание практических (семинарских) занятий**

# Не предусмотрено учебным планом

 $\blacksquare$ 

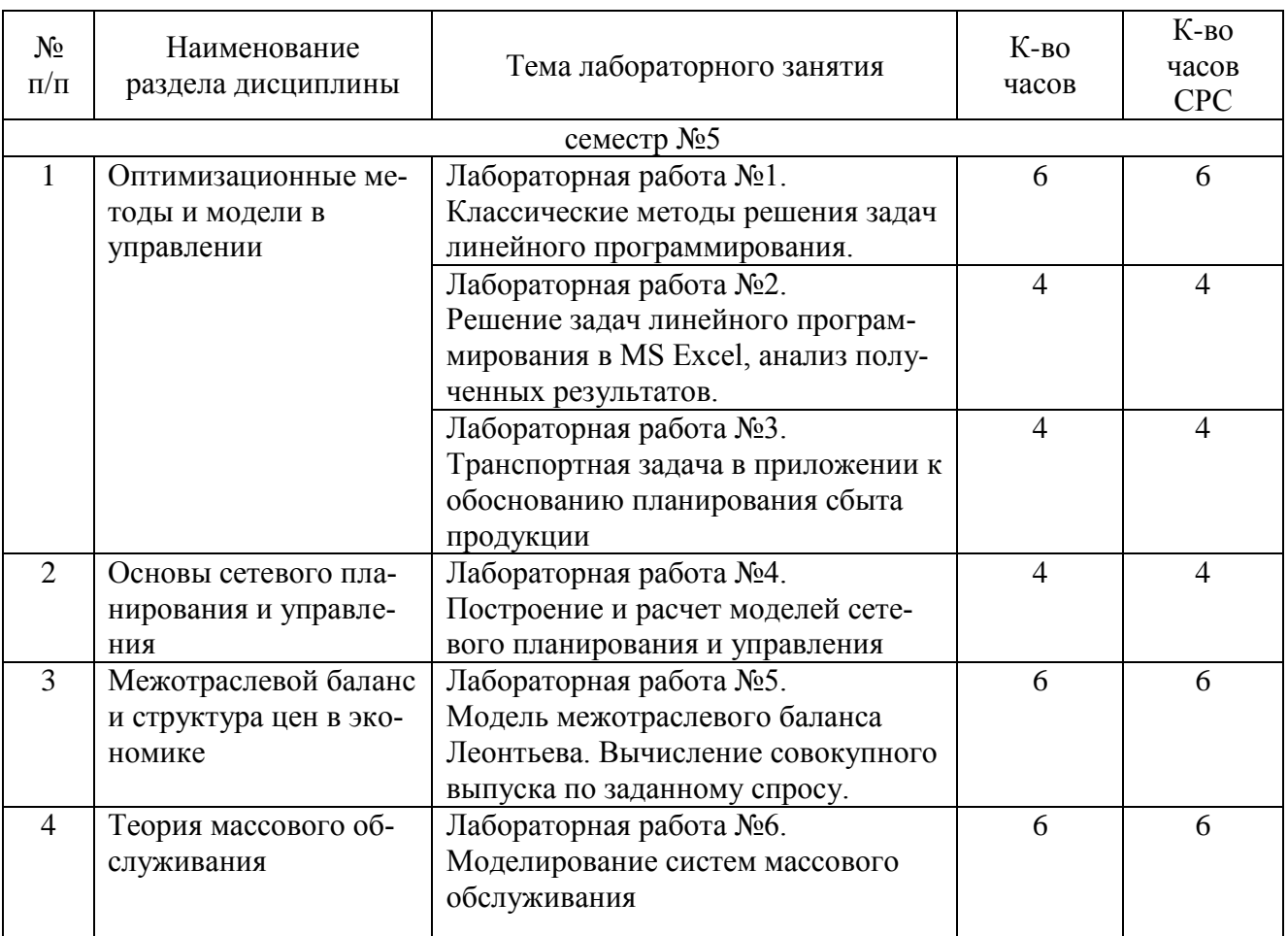

#### **4.3. Содержание лабораторных занятий**

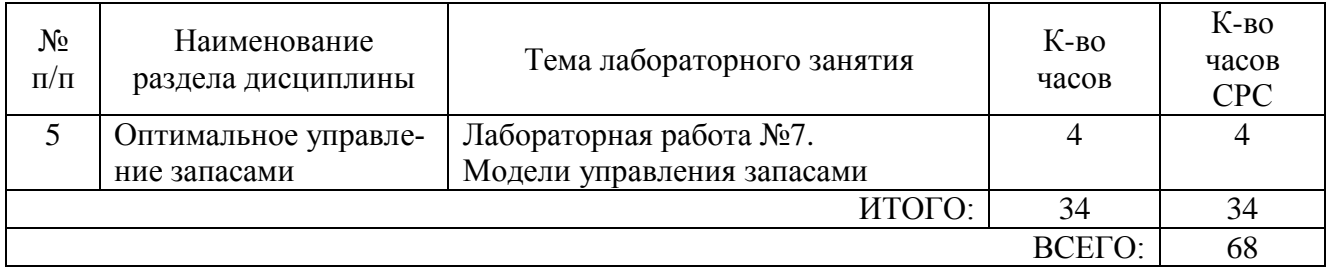

# **4.4. Содержание курсового проекта/работы**

Не предусмотрено учебным планом.

## **4.5. Содержание расчетно-графического задания, индивидуальных домашних заданий**

В процессе выполнения индивидуального домашнего задания осуществляется контактная работа обучающегося с преподавателем. Консультации проводятся в аудитория и/или посредствам электронной информационно-образовательной среды университета.

На выполнение ИДЗ предусмотрено 9 часов самостоятельной работы студента.

**Цель задания:** Приобретение практических навыков по формулированию несложных экономико-математических моделей, их анализу и использованию для принятия решений.

**Структура работы**. Теоретическое задание, включающее темы рефератов. Практическое задание – это решение задач по рассматриваемым разделам (оптимальное программирование, межотраслевой баланс, транспортная задача, расчет и анализ сетевых графиков, расчет основных характеристик систем массового обслуживания).

## **Примеры тем теоретического задания**

1. Влияние информационных технологий на развитие систем поддержки принятия решений.

2. Применение экономико-математического моделирования для обоснования плановых прогнозных решений

3. Применение новейших экономико-математических методов для решения задач

4. Прогнозирование на основе экономико-математических моделей

5. Области применения и ограничения использования макроэкономических моделей при решении экономических задач

6. Теоретические основы математических и инструментальных методов экономики

7. Особенности экономических задач, решаемых математическими методами.

8. Применение количественных методов для принятия управленческих решений

9. Границы познавательных возможностей экономико-математического моделирования.

10. Принцип оптимальности в планировании и управлении.

#### *Примеры практических заданий*

**Задача.** Для откорма животных употребляют 2 корма – 1 и 2. Стоимость 1 кг корма  $1 - 5$  ден. ед., корма  $2 - 2$  ден. ед. В каждом килограмме корма 1 содержится 5 ед. витамина А, 2,5 ед. витамина В и 1 ед. витамина С. В каждом килограмме корма 2 содержится 3 ед. витамина А, 3 ед. витамина В и 1 ед. витамина С. Какое количество корма каждого вида необходимо расходовать ежедневно, чтобы затраты на откорм были минимальны, если суточный рацион предусматривает не менее 225 питательных единиц витамина А, не менее 150 ед. витамина В и не менее 80 ед. витамина С?

**Задача.** Для заданной сетевой модели некоторого комплекса работ определить основные параметры сетевого графика. Постройте линейный график проекта. Расчеты выполнить в программе Excel.

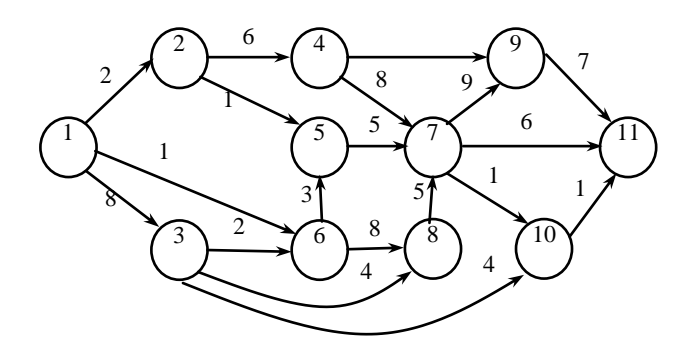

**Задача.** На основании таблицы «Затраты – выпуск» России за 20ХХ г. для экономической системы, состоящей из трех секторов: пищевой промышленности, сельского хозяйства и торгово-посреднических услуг, определить (при условии, что технологии производства останутся неизменными): 1) межотраслевые поставки продукции и заполнить схему межотраслевого баланса; 2) матрицу коэффициентов прямых затрат **A**; 3) матрицу коэффициентов полных затрат **B**; 4) проверить продуктивность матрицы **A**; 5) определить приросты валовых объемов выпуска, если конечное потребление должно измениться на **Y**% = (7; -3; 11) по сравнению с **Y20XX**.

**Задача.** Автоматическая телефонная система заказа билетов может поставить в очередь максимум 3-х клиентов. Оператор тратит в среднем на принятие заказа по телефону 4 мин. Звонки поступают в среднем 1 раз в 5 мин. Распределение времени обслуживания и интервала времени между звонками – экспоненциальное.

*Необходимо определить*: Среднее число звонков, ждущих ответа оператора. Каково среднее время ожидания ответа? Какова вероятность того, что позвонивший клиент должен будет ждать? Процент звонков, которым будет отказано в постановке в очередь на ожидание ответа. Если время принятия звонка увеличится до 6 минут, как изменятся параметры системы СМО?

Расчеты выполнить в программе Excel.

# 5. ОЦЕНОЧНЫЕ МАТЕРИАЛЫ ДЛЯ ПРОВЕДЕНИЯ ТЕКУЩЕГО КОН-ТРОЛЯ, ПРОМЕЖУТОЧНОЙ АТТЕСТАЦИИ

### 5.1. Реализация компетенций

1 Компетенция ПК-4 Способен обосновывать, используя современные технические средства и информационные технологии, управленческие решения на основе разработанных для них целевых показателей, проводить оценку эффективности решения с точки зрения выбранных критериев, рисков и возможных социально-экономических и экологических последствий

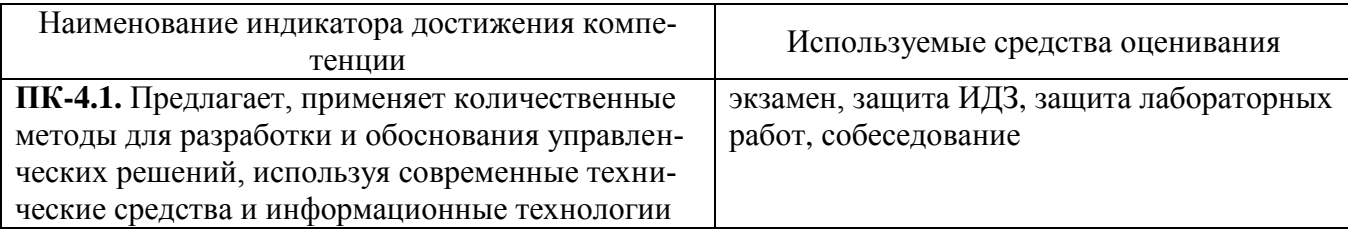

# 5.2. Типовые контрольные задания для промежуточной аттестации

# 5.2.1. Перечень контрольных вопросов (типовых заданий) лля экзамена

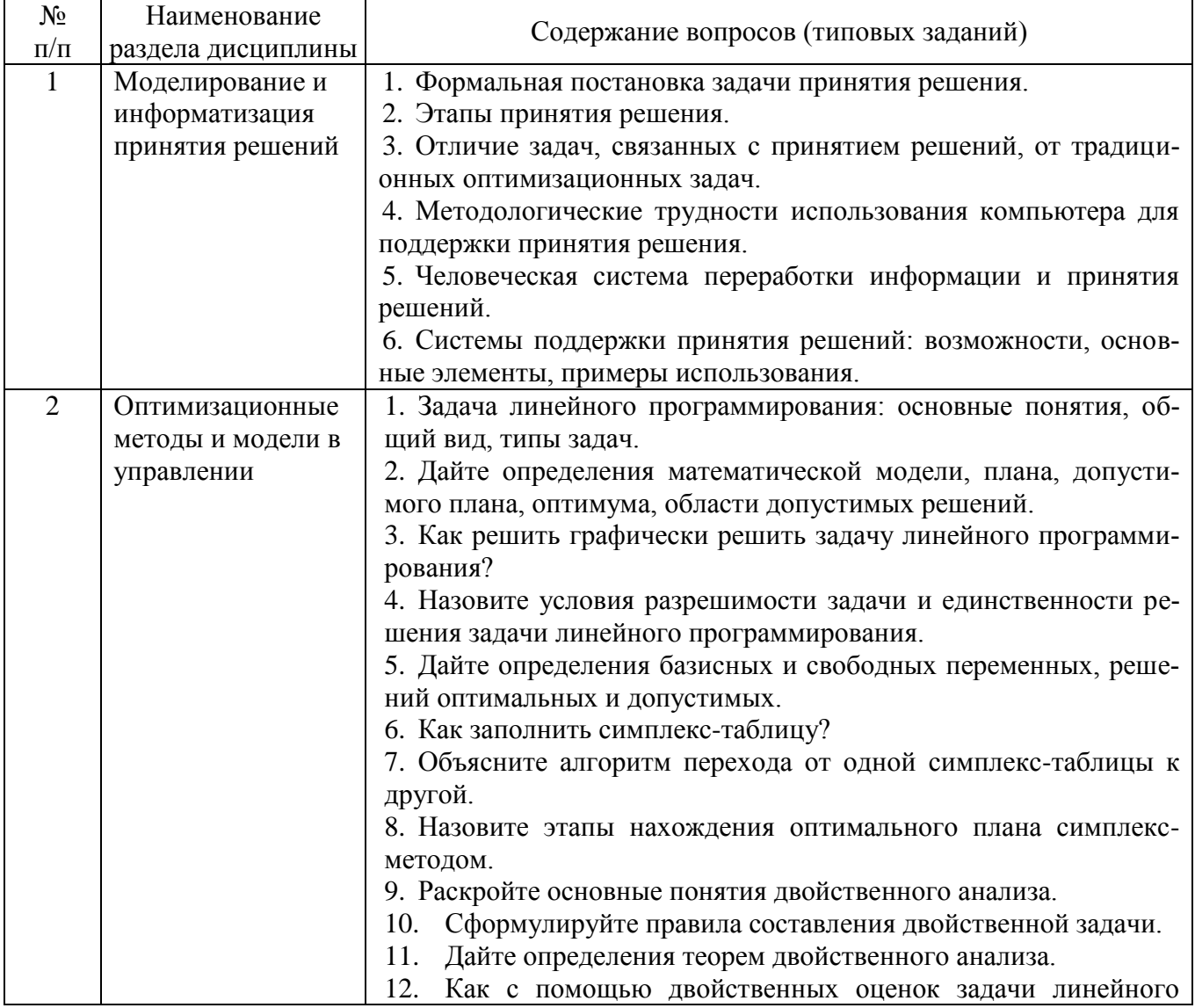

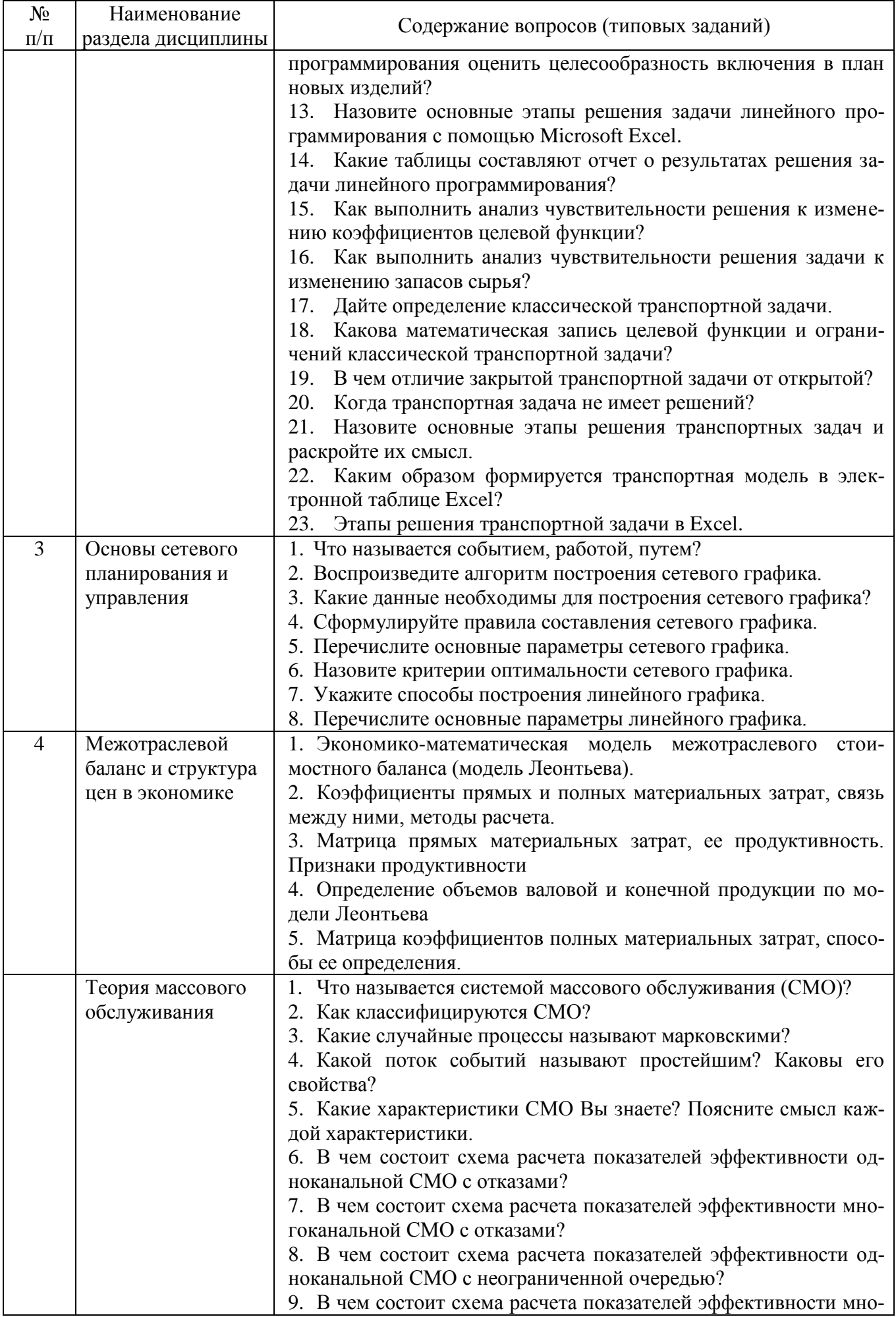

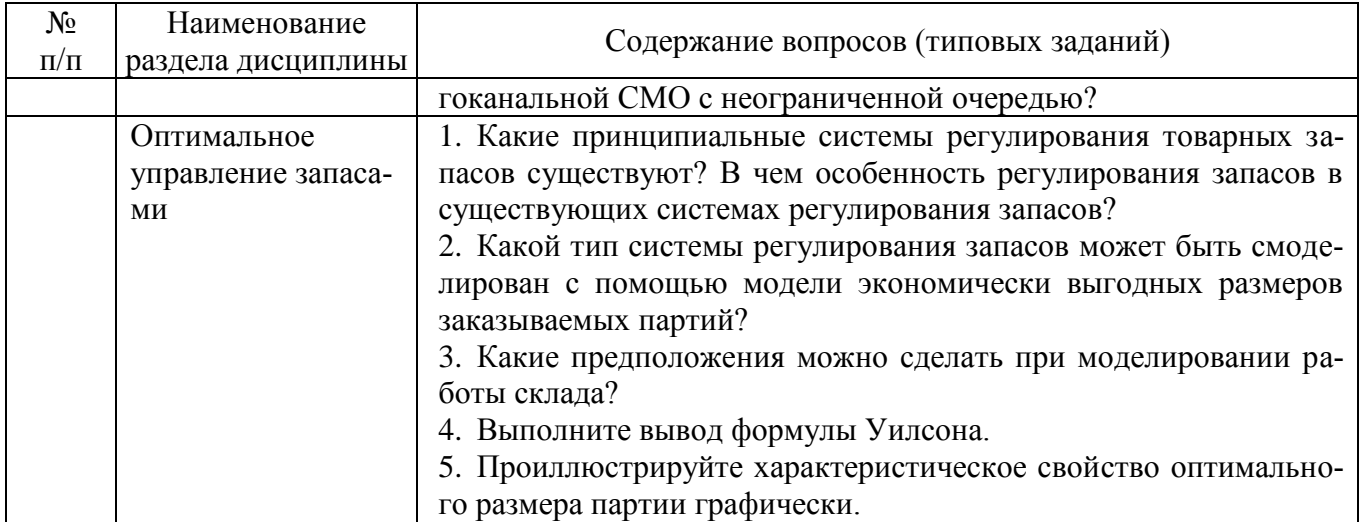

Типовые примеры задач к экзамену

# Залача 1

Для производства двух видов изделий А и В предприятие использует три вида сырья. Нормы расхода сырья каждого вида на изготовление единицы продукции данного вида, прибыль от реализации одного изделия и общее количество сырья данного вида приведены в таблице.

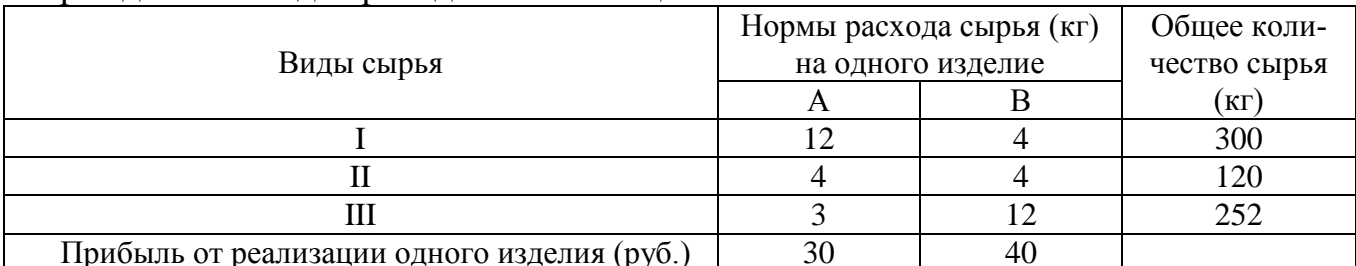

Сформулируйте прямую задачу линейного программирования и двойственную к ней, предполагая, что задача имеет решение.

## Залача 2

Решить задачу линейного программирования симплекс-методом и проанализировать полученный результат.

$$
F = 10x_1 + 15x_2 \rightarrow \max
$$
  
\n
$$
\begin{cases}\n4x_1 + 8x_2 \le 16 \\
4x_1 + x_2 \le 28 \\
9x_1 + 5x_2 \le 21 \\
x_1, x_2 \ge 0\n\end{cases}
$$

### Задача 3

Рассчитайте параметры сетевого графика, изображенного на рисунке.

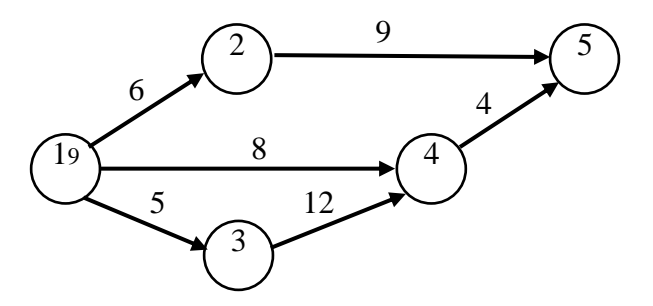

#### **Задача 4**

Завершите составление баланса, располагая следующими данными об экономической системе, состоящей из трех экономических объектов.

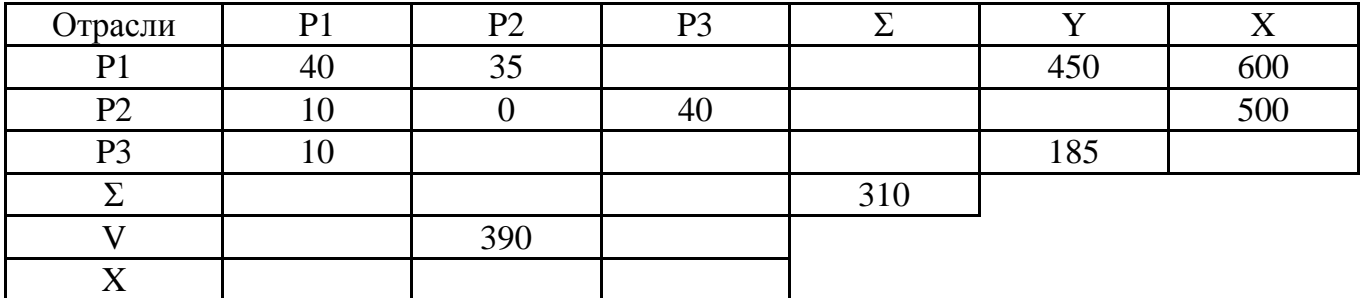

#### **Задача 5**

На основании данных, приведенных в таблице, рассчитайте коэффициенты прямых и полных материальных затрат.

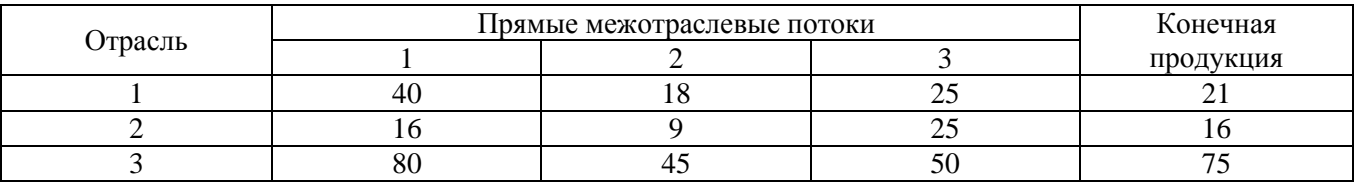

#### **Задача 6**

Среднее число самолетов, прибывающих в аэропорт за 1 минуту, равно 2. Найти вероятность того, что за 4 минуты прибудут:

а) 3 самолета;

б) не менее трех самолетов.

Поток предполагается простейшим.

#### **Задача 7**

На сортировочную станцию прибывают составы с интенсивностью 0,9 состава в час. Среднее время обслуживания одного состава 0,7 часа. Определить показатели эффективности работы сортировочной станции: интенсивность потока обслуживаний, среднее число заявок в очереди, интенсивность нагрузки канала (трафик), вероятность, что канал свободен, вероятность, что канал занят, среднее число заявок в системе, среднее время пребывания заявки в очереди, среднее время пребывания заявки в системе.

#### **Задача 8**

Объем продажи некоторого магазина составляет в год 500 упаковок супа в пакетах. Величина спроса равномерно распределяется в течение года. Цена покупки одного пакета равна 2 руб. За доставку заказа владелец магазина должен заплатить 10 руб. По оценкам специалистов, издержки хранения в год составляют 40 коп. за один пакет. Необходимо определить: сколько пакетов должен заказывать владелец магазина для одной поставки.

Экзамен включает две части: теоретическую (2 вопроса) и практическую (1 задача). Для подготовки к ответу на вопросы и задания билета, который студент вытаскивает случайным образом, отводится время в пределах 30 минут. После ответа на теоретические вопросы билета, преподаватель задает дополнительные во-

просы. Распределение вопросов и заданий по билетам находится в закрытом для студентов доступе. Ежегодно по дисциплине на заседании кафедры утверждается комплект билетов для проведения экзамена по дисциплине. Экзамен является наиболее значимым оценочным средством и решающим в итоговой отметке учебных достижений студента.

## **5.2.2. Перечень контрольных материалов для защиты курсового проекта/ курсовой работы**

Не предусмотрено учебным планом.

## **5.3. Типовые контрольные задания (материалы) для текущего контроля в семестре**

Текущий контроль осуществляется в течение семестра в форме выполнения и защиты лабораторных работ, контрольных работ, выполнения индивидуального домашнего задания.

**Лабораторные работы**. В лабораторном практикуме по дисциплине представлен перечень лабораторных работ, обозначены цель и задачи, необходимые теоретические и методические указания работе, рассмотрен практический пример, даны варианты выполнения и перечень контрольных вопросов. Защита лабораторных работ возможна после проверки правильности выполнения задания, оформления отчета. Защита проводится в форме собеседования преподавателя со студентом по теме лабораторной работы. Примерный перечень контрольных вопросов для защиты лабораторных работ представлен в таблице.

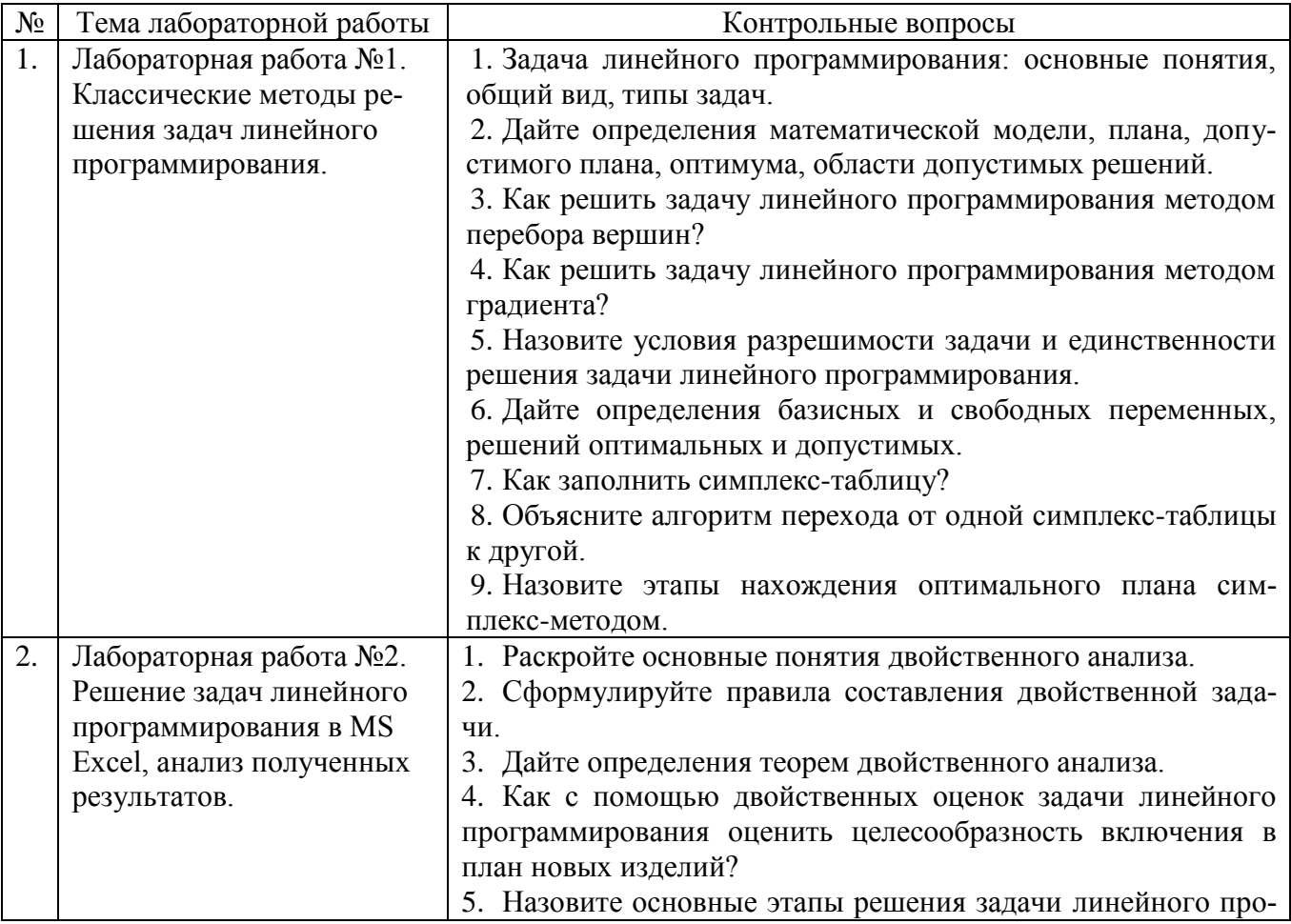

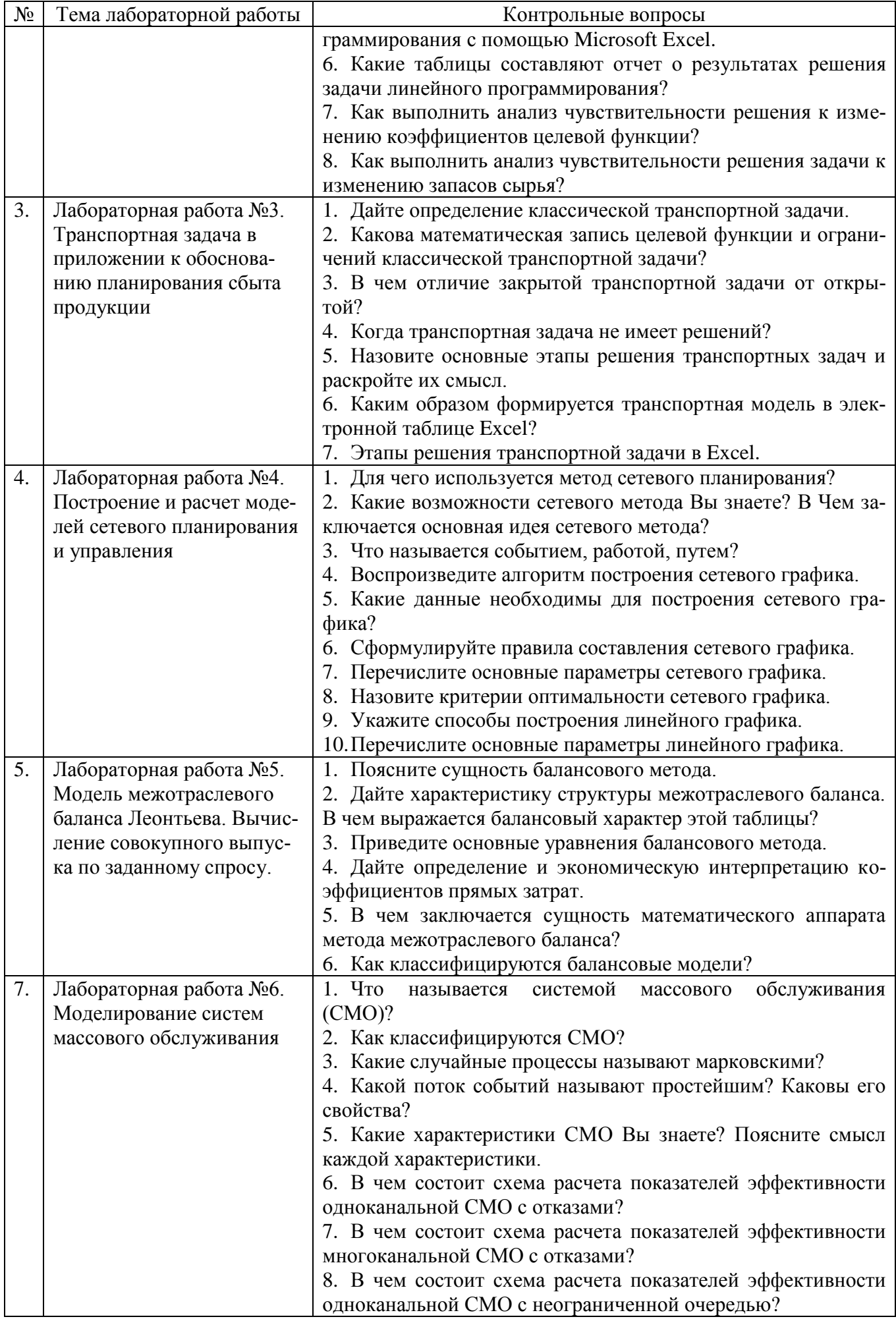

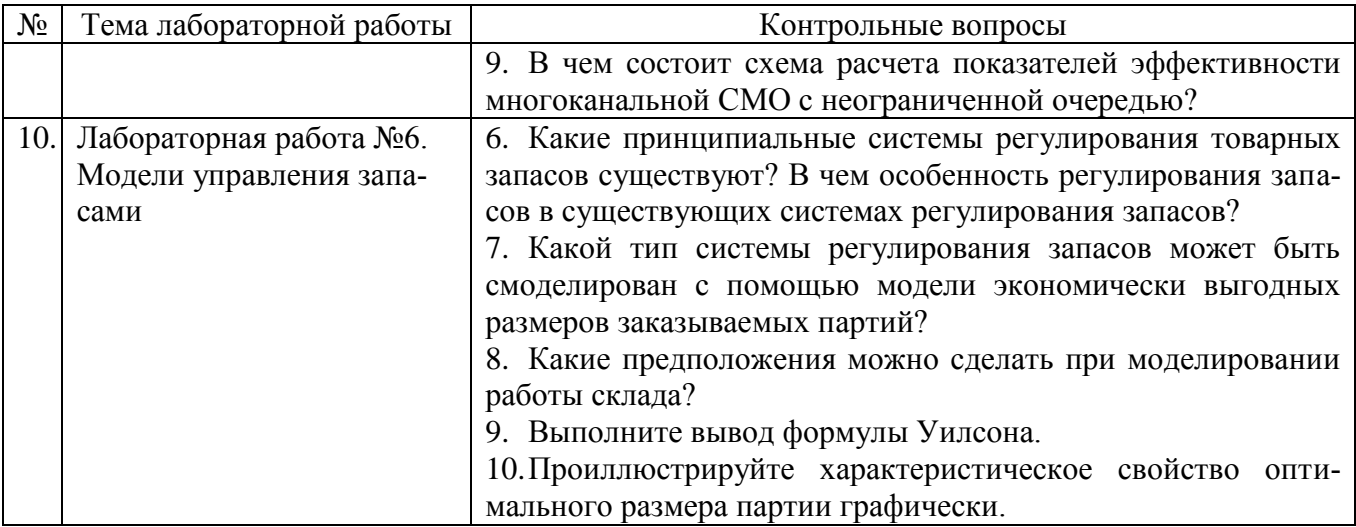

#### **Индивидуальное домашнее задание**.

Индивидуальное домашнее задание является формой самостоятельной работы обучающегося. Решение ИДЗ выполняется студентами самостоятельно по заданиям, выдаваемым преподавателем. В процессе выполнения индивидуального домашнего задания осуществляется контактная работа обучающегося с преподавателем. Консультации проводятся в аудитория и/или посредствам электронной информационно-образовательной среды университета. Защита РГЗ происходит в форме собеседования преподавателя и студента по представленному в ней материалу. Обучающемуся могут быть заданы вопросы по материалам изучаемой дисциплины.

**Оформление индивидуального домашнего задания**. ИДЗ предоставляется преподавателю для проверки в форме отчета и в виде файлов, содержащих решение практических заданий. Отчет индивидуального домашнего задания должен иметь следующую структуру: титульный лист; содержание; теоретическое задание; практическая часть; список использованной литературы. Решение задач ИДЗ должно сопровождаться необходимыми комментариями, т.е. все основные моменты процесса решения задачи должны быть раскрыты и обоснованы на основе соответствующих теоретических положений. Срок сдачи ИДЗ определяется преподавателем.

*Типовые варианты заданий* 

## **Вариант 1.**

**Тема реферата.** Влияние информационных технологий на развитие систем поддержки принятия решений.

**Задача 1.** Продукцией городского молочного завода являются молоко, кефир и сметана. На производство 1 т молока, кефира и сметаны требуется соответственно 1010, 1010 и 9450 кг молока. При этом затраты рабочего времени при разливе 1 т молока и кефира составляют 0,18 и 0,19 машино-часов. На расфасовке 1 т сметаны заняты специальные автоматы в течение 3,25 ч. Всего для производства цельномолочной продукции завод может использовать 136000 кг молока. Основное оборудование может быть занято в течение 21,4 машино-часов, а автоматы по расфасовке сметаны – в течение  $16,25$  ч. Прибыль от реализации 1 тонны молока, кефира и сметаны соответственно равна 30, 22 и 136 ден. ед. Завод должен ежедневно производить не менее 100 т молока, расфасованного в бутылки. На производство другой продукции не имеется никаких ограничений.

Требуется определить, какую продукцию и в каком количестве следует ежедневно изготовлять заводу, чтобы прибыль от ее реализации была максимальной?

**Задача 2.** На основании таблицы «Затраты – выпуск» России за 20ХХ г. (прил. 2) для экономической системы, состоящей из трех секторов: пищевой промышленности, сельского хозяйства и торгово-посреднических услуг, определить (при условии, что технологии производства останутся неизменными):

1) межотраслевые поставки продукции и заполнить схему межотраслевого баланса;

2) матрицу коэффициентов прямых затрат **A**;

3) матрицу коэффициентов полных затрат **B**;

4) проверить продуктивность матрицы **A**;

5) определить приросты валовых объемов выпуска, если конечное потребление должно измениться на  $\Delta$ **Y**% = (7; -3; 11) по сравнению с **Y**<sub>20XX</sub>.

### **Вариант 2.**

**Тема реферата.** Особенности экономических задач, решаемых математическими методами.

**Задача 1.** Выполнить заказ по производству 32 изделий (И1) и 4 изделий (И2) взялись бригады Б1 и Б2 . Производительность бригады Б1 по производству изделий И1 и И2 составляет соответственно 4 и 2 изделия в час, фонд рабочего времени этой бригады 9,5 ч. Производительность бригады Б2 – соответственно 1 и 3 изделия в час, а ее фонд рабочего времени – 4 ч. Затраты, связанные с производством единицы изделия, для бригады Б1 равны соответственно 9 и 20 руб., для бригады Б2 – 15 и 30 руб.

Составьте математическую модель задачи, позволяющую найти оптимальный объем выпуска изделий, обеспечивающий минимальные затраты на выполнение заказа.

**Задача 2.** Пусть для некоторого комплекса работ установлены оценки для каждой работы на уровне нормативных продолжительностей и срочного режима, а также даны стоимости (табл.).

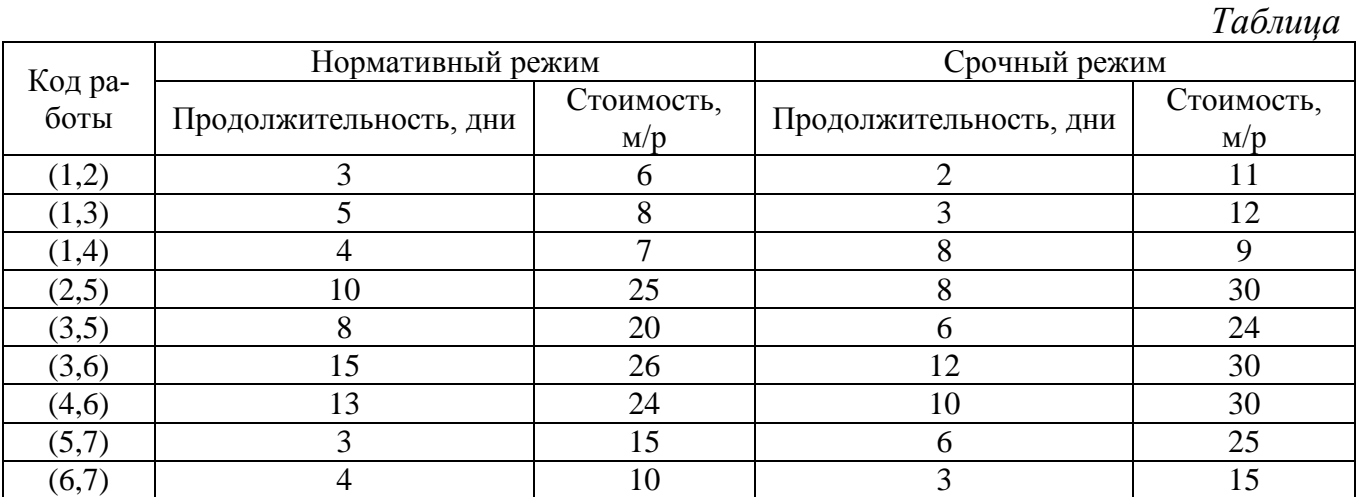

Построить график данного комплекса работ.

Необходимо:

1) рассчитать временные характеристики сетевого графика при нормальном режиме работ, найти критический путь и полные резервы времени;

2) рассчитать временные характеристики сетевого графика при срочном режиме работ, найти критический путь и полные резервы времени.

Определить стоимость выполнения работ по каждому режиму.

Для оценки текущей успеваемости студенты выполняют контрольное тестирование. Тестирования проходит в компьютерном классе или дистанционно с использованием системы компьютерного тестирования MyTest. Задание теста включает 7-10 вопросов по изученным разделам дисциплины. Время выполнения заданий теста составляет 10 минут.

|           | Наименование    |                                                                               |
|-----------|-----------------|-------------------------------------------------------------------------------|
| $N_2$     | раздела         | Содержание вопросов (типовых заданий)                                         |
| $\Pi/\Pi$ | дисциплины      |                                                                               |
|           |                 |                                                                               |
| 1.        | Оптимизацион-   | <u>Задание 1</u><br>Bonpoc:                                                   |
|           | ные методы и    | Какие задачи решаются методом линейного программирования?                     |
|           | модели в управ- | Выберите один из 4 вариантов ответа:                                          |
|           | лении           | 1) поиск экстремума линейной функции при отсутствии ограничений               |
|           |                 | 2) поиск экстремума линейной функции при нелинейных ограничениях              |
|           |                 | 3) поиск экстремума линейной функции при линейных ограничениях                |
|           |                 | 4) поиск экстремума функции при линейных ограничениях                         |
|           |                 | Задание 2                                                                     |
|           |                 | Bonpoc:                                                                       |
|           |                 | Какое решение является допустимым в линейном программировании?                |
|           |                 | Выберите один из 4 вариантов ответа:                                          |
|           |                 | 1) любое, обеспечивающее выполнение ограничений                               |
|           |                 | 2) любое, обеспечивающее выполнение только несвязанных ограничений            |
|           |                 | 3) любое, обеспечивающее выполнение только связанных ограничений              |
|           |                 | 4) любое                                                                      |
|           |                 | Задание 3                                                                     |
|           |                 | Bonpoc:                                                                       |
|           |                 | Какое решение является оптимальным в линейном программировании?               |
|           |                 | Выберите один из 4 вариантов ответа:                                          |
|           |                 | 1) это зависит от конкретного содержания задачи                               |
|           |                 | 2) доставляющее экстремум целевой функции при выполнении ограничений          |
|           |                 | 3) доставляющее экстремум целевой функции                                     |
|           |                 | 4) любое, обеспечивающее выполнение ограничений                               |
|           |                 | Задание 4                                                                     |
|           |                 | Bonpoc:                                                                       |
|           |                 | Выберете верное утверждение:<br>Выберите один из 3 вариантов ответа:          |
|           |                 | 1) область допустимых решений задачи линейной оптимизации всегда ограничена   |
|           |                 | 2) 3) область допустимых решений задачи линейной оптимизации должна быть вы-  |
|           |                 | пукла                                                                         |
|           |                 | Задание 5                                                                     |
|           |                 | Bonpoc:                                                                       |
|           |                 | Для представленного на рисунке варианта графической интерпретации задачи ли-  |
|           |                 | нейного программирования                                                      |
|           |                 | $x_2$ $\triangle$                                                             |
|           |                 |                                                                               |
|           |                 |                                                                               |
|           |                 |                                                                               |
|           |                 | $\mathbf{x}_1$                                                                |
|           |                 | $F = 0$                                                                       |
|           |                 |                                                                               |
|           |                 | Выберите один из 3 вариантов ответа:                                          |
|           |                 | 1) оптимум функции достигается в точке А<br>2) оптимум функции $F$ недостижим |
|           |                 |                                                                               |
|           |                 | 3) пустая область допустимых планов                                           |
|           |                 | Задание 6                                                                     |

Примерные вариант тестовых заданий

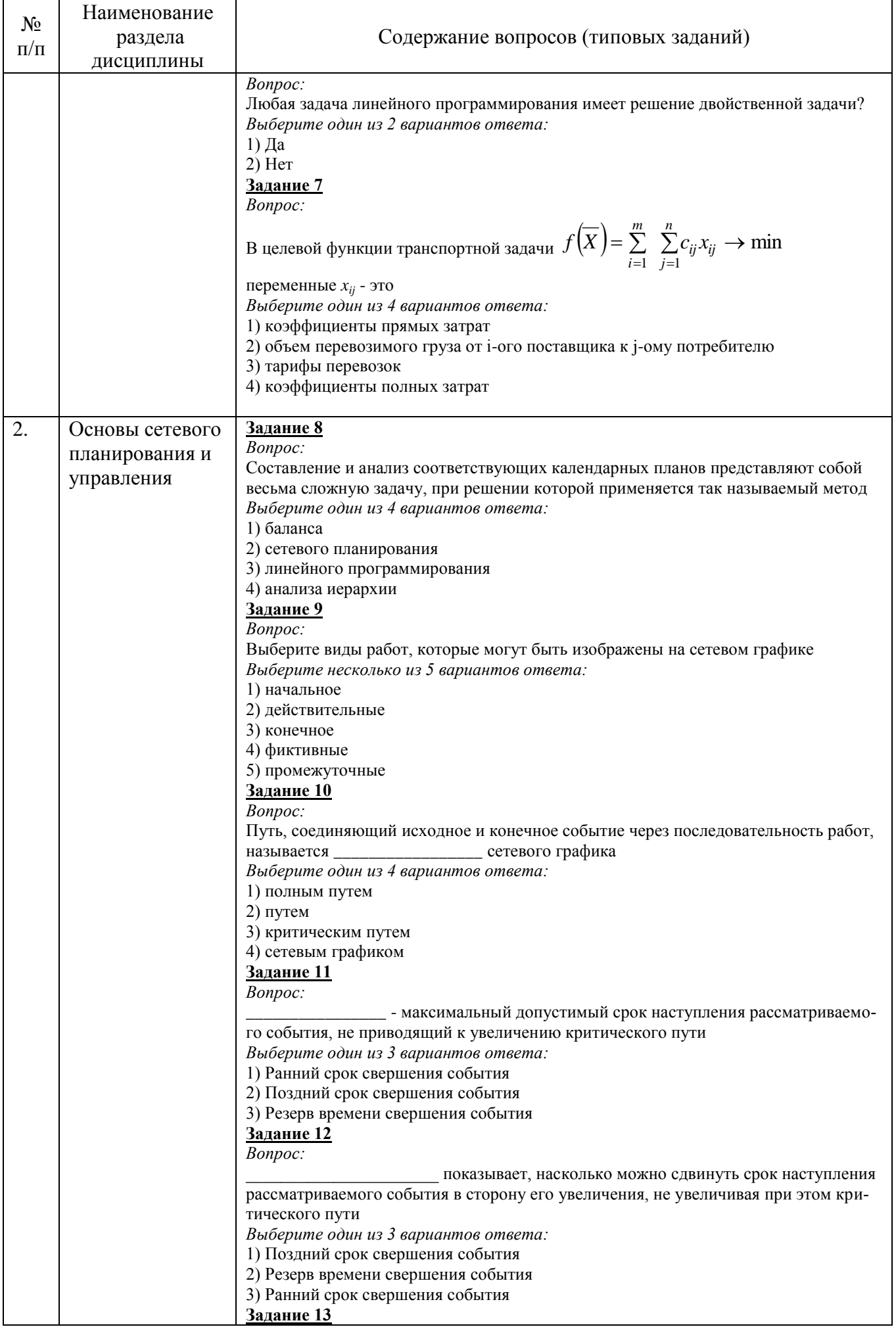

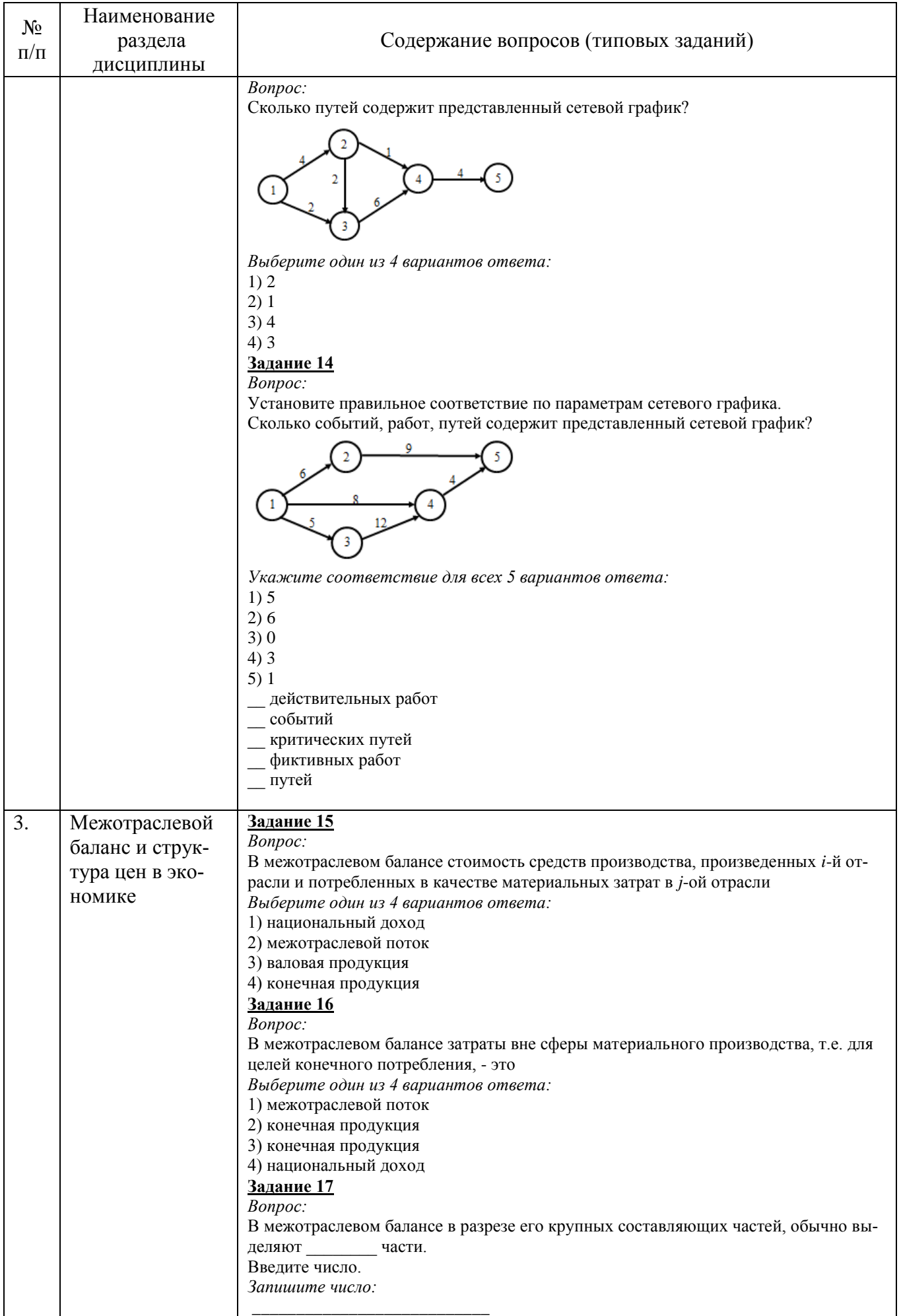

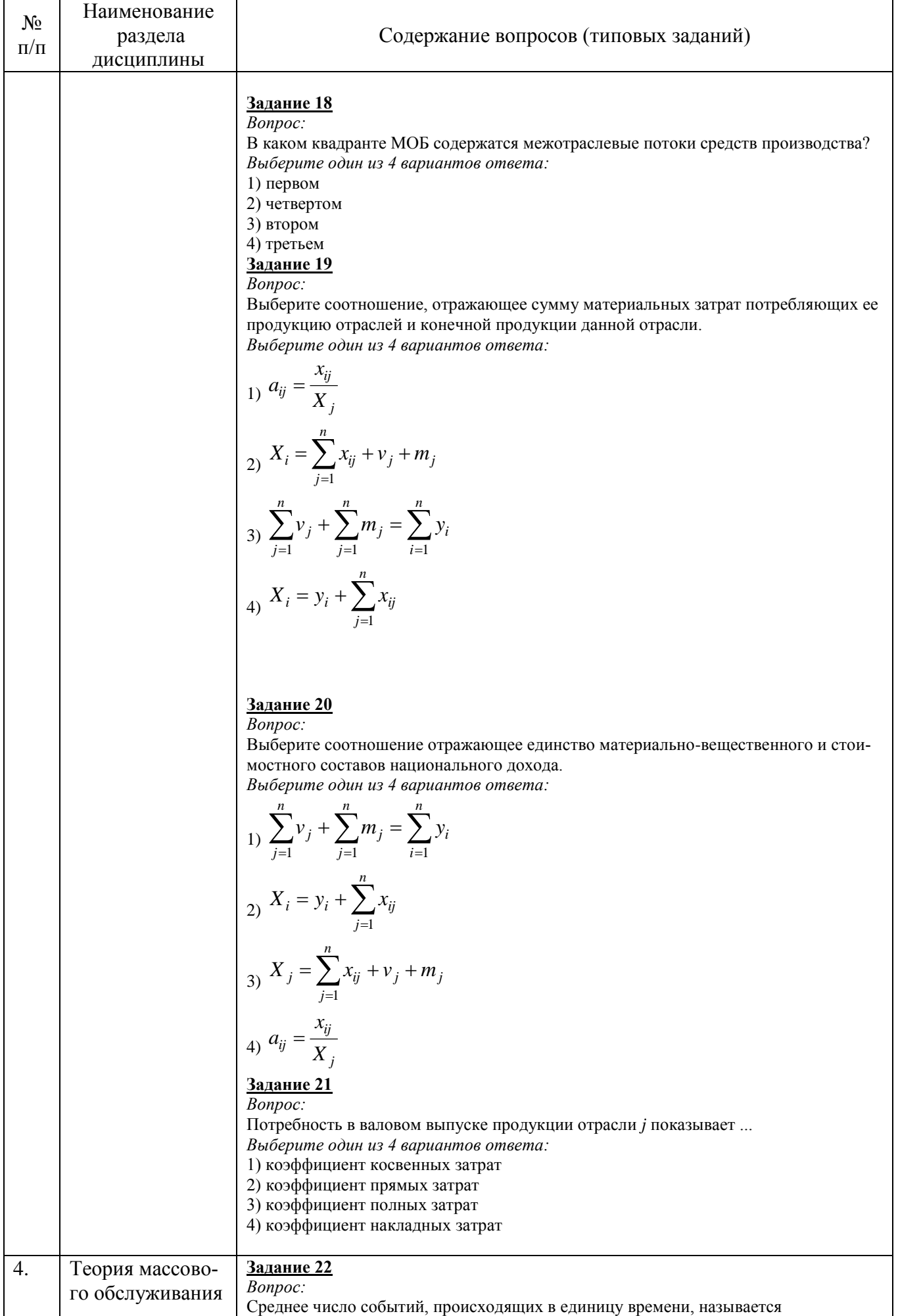

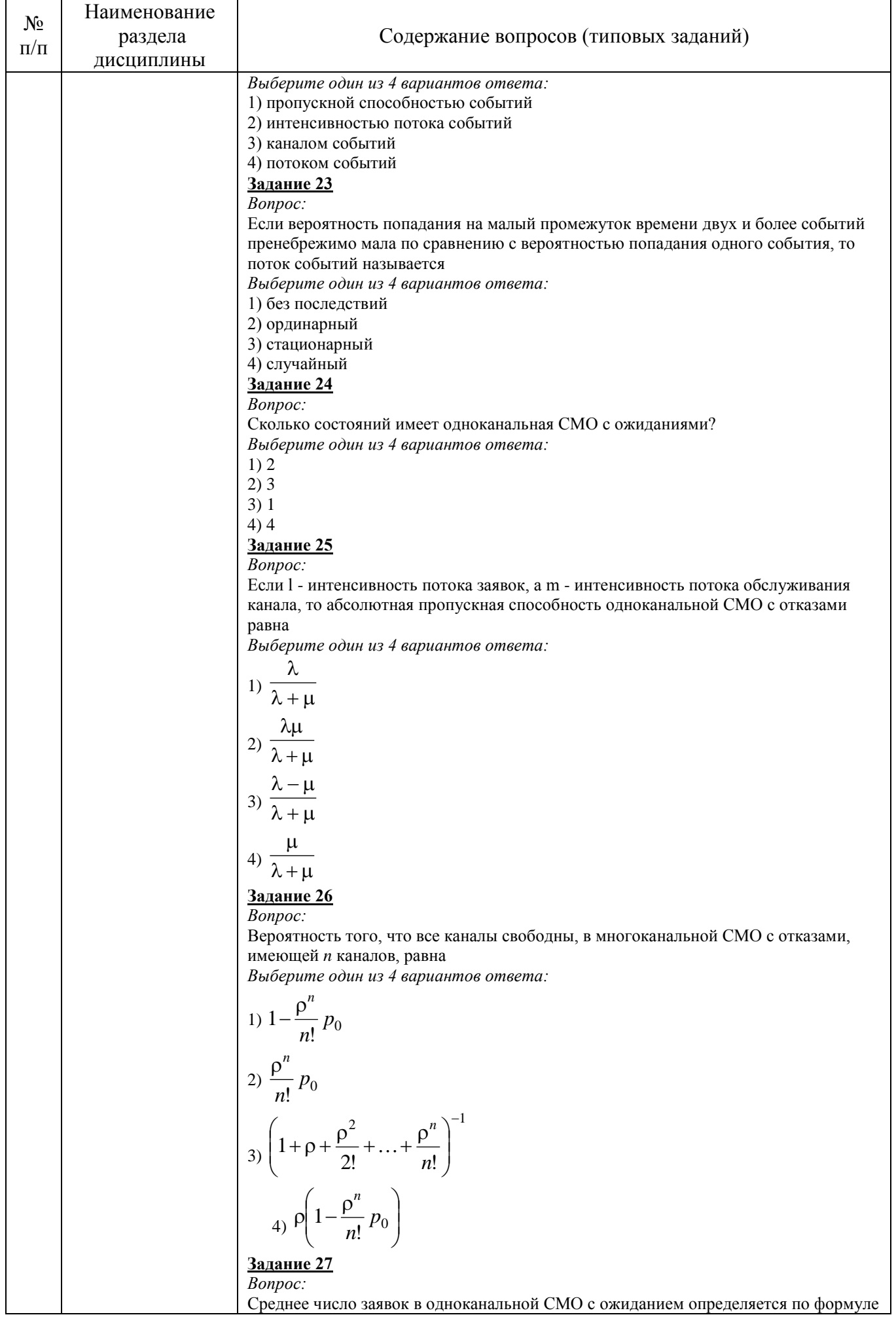

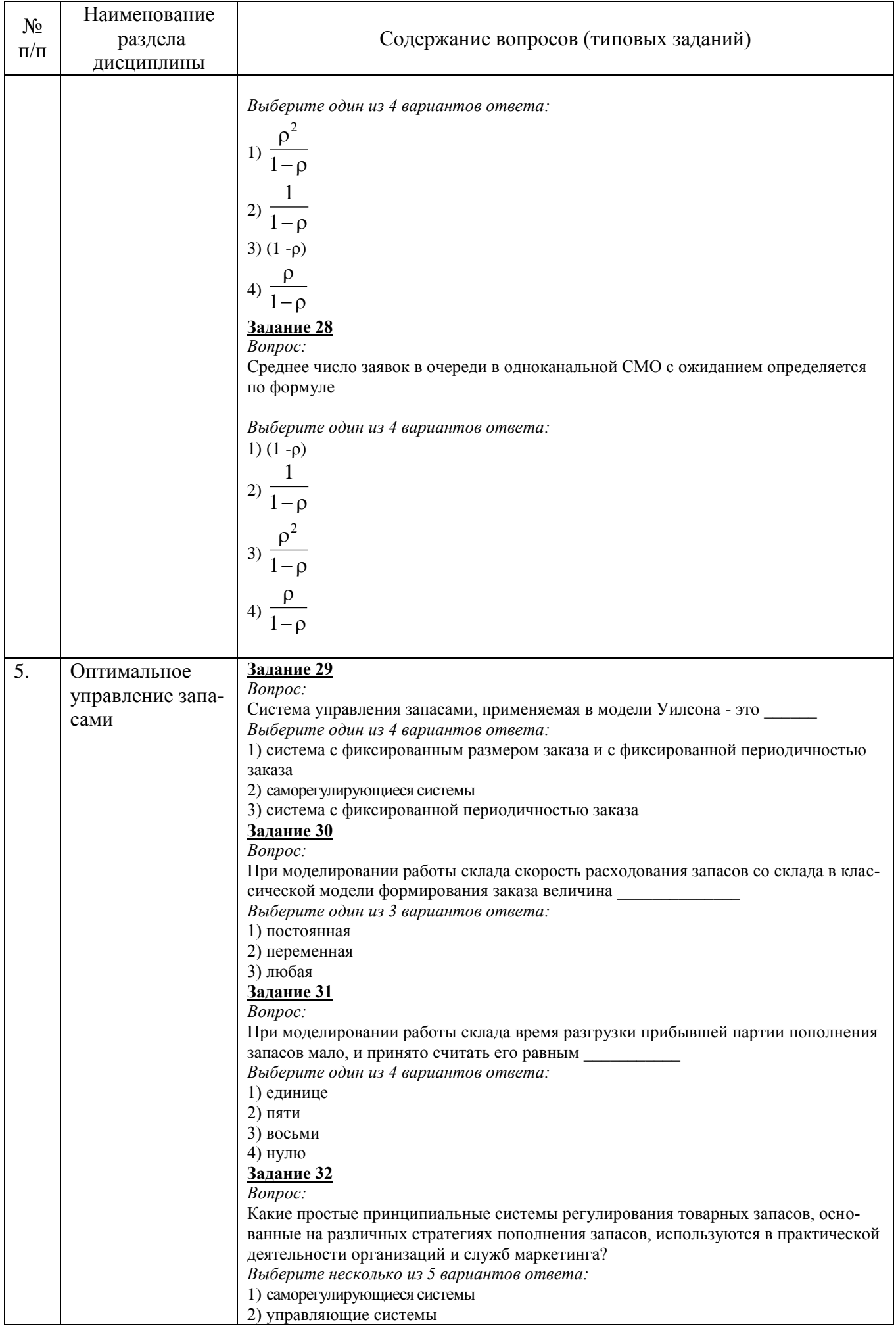

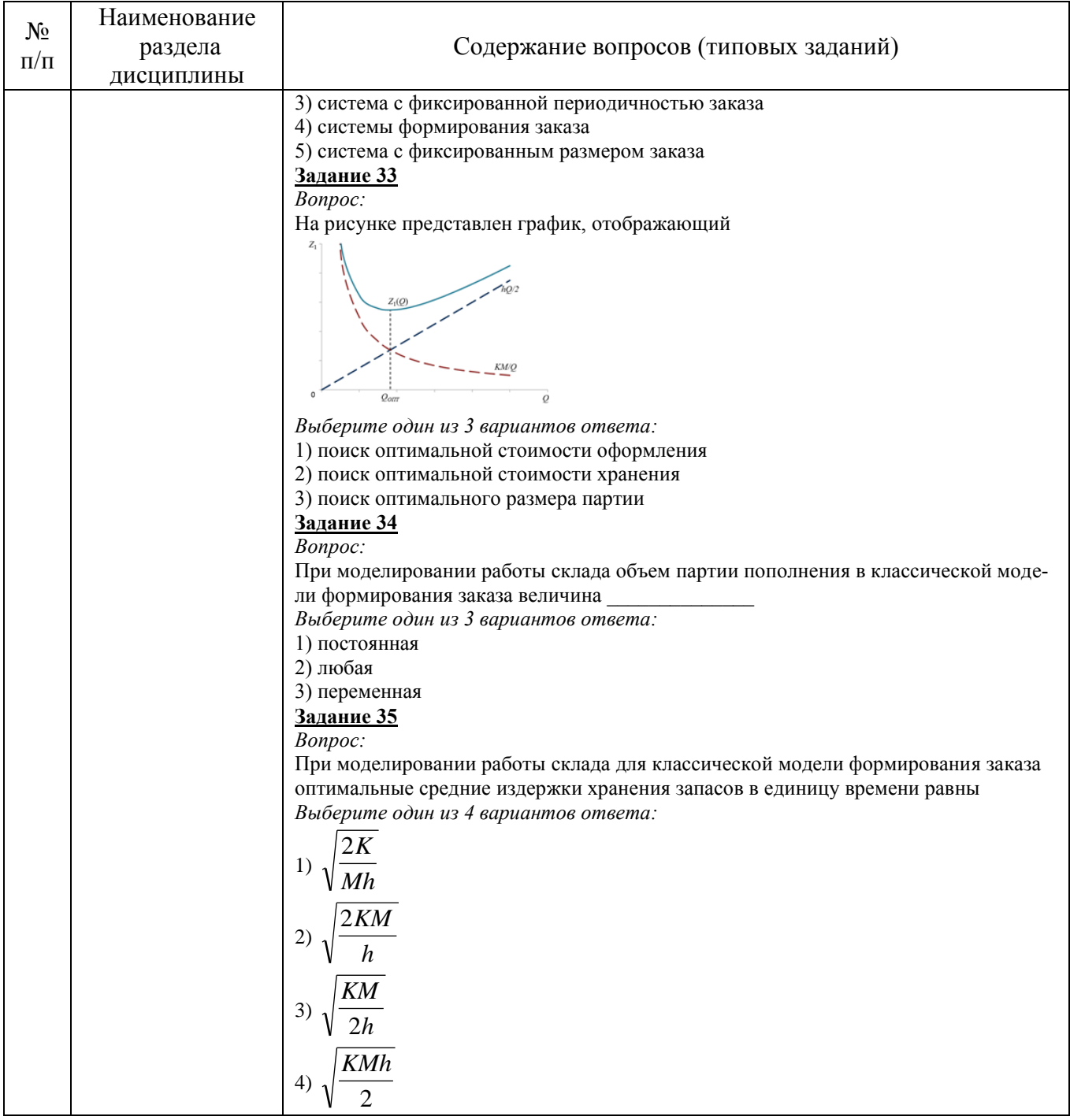

# 5.4. Описание критериев оценивания компетенций и шкалы оценивания

При промежуточной аттестации в форме экзамена, используется следующая шкала оценивания: 2 - неудовлетворительно, 3 - удовлетворительно, 4 - хорошо,  $5-$  ОТЛИЧНО.

Критериями оценивания достижений показателей являются:

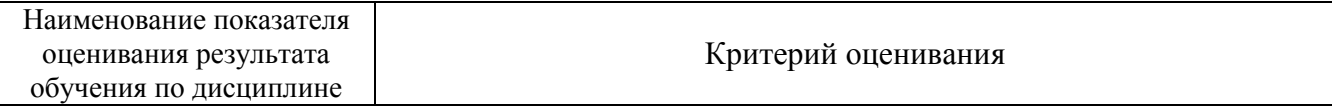

ПК-4 Способен обосновывать, используя современные технические средства и информационные технологии, управленческие решения на основе разработанных для них целевых показателей, проводить оценку эффективности решения с точки зрения выбранных критериев, рисков и возможных социально-экономических и экологических последствий

ПК-4.1. Предлагает, применяет количественные методы для разработки и обоснования управленческих решений, используя современные технические средства и информацион-.<br>НЫӨ ТӨҮНӨЛӨГИЙ

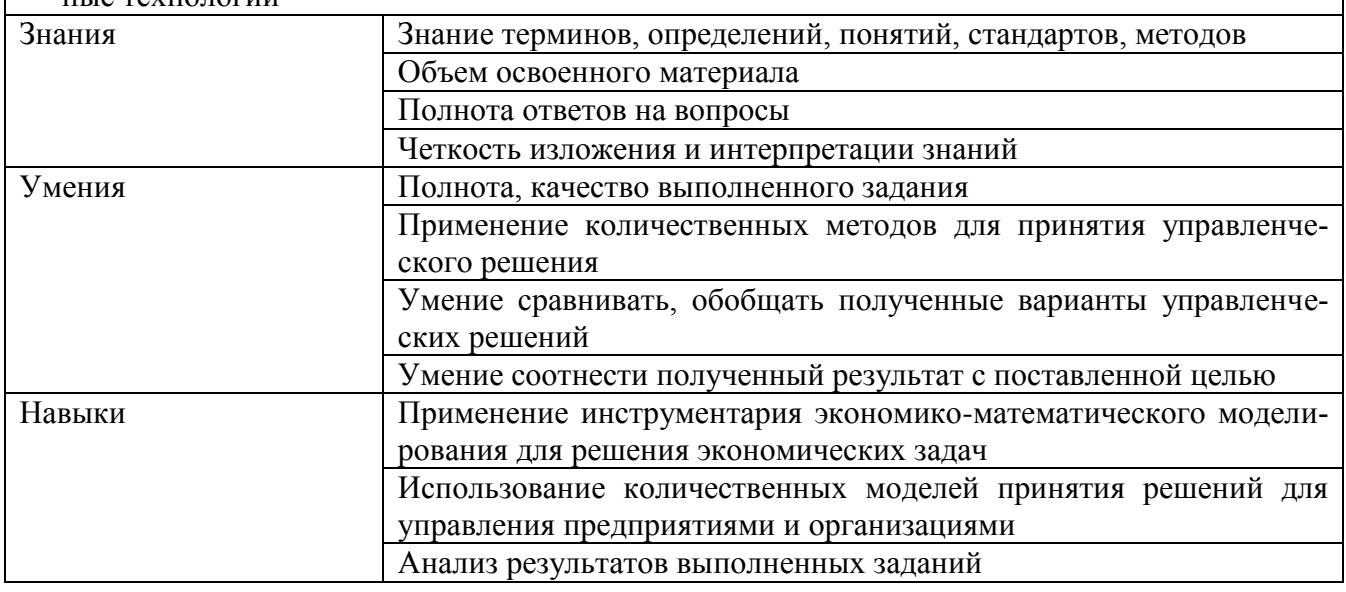

Оценка преподавателем выставляется интегрально с учётом всех показателей и критериев оценивания.

Оценка сформированности компетенций по показателю Знания.

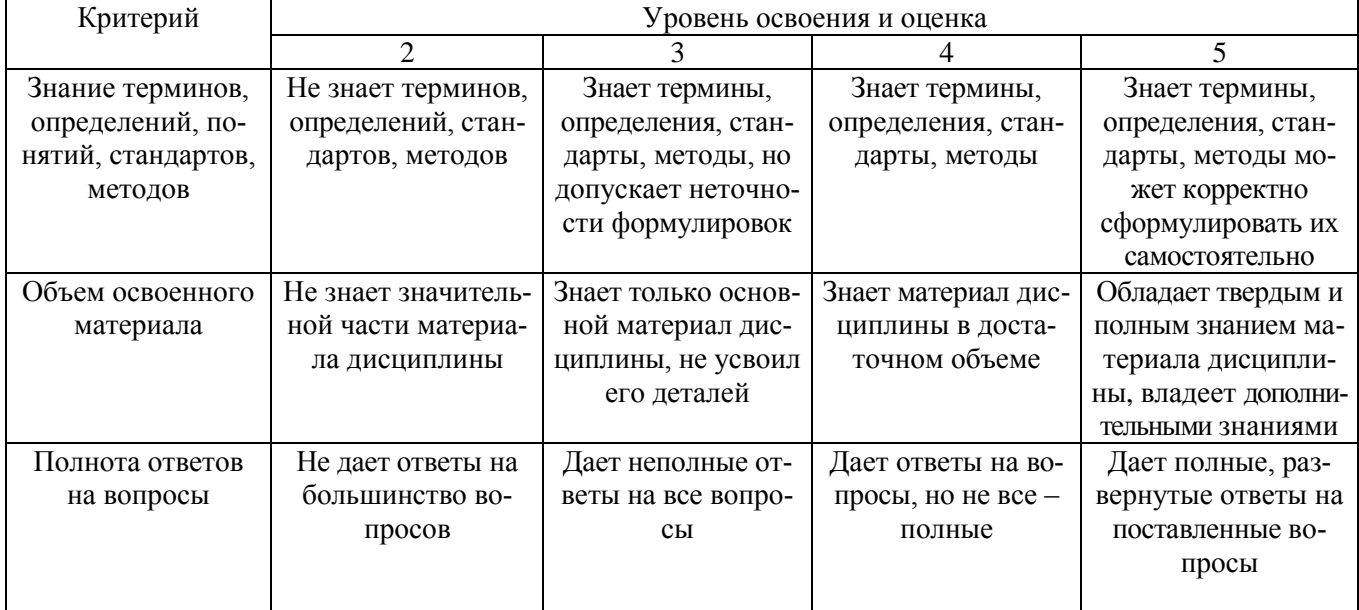

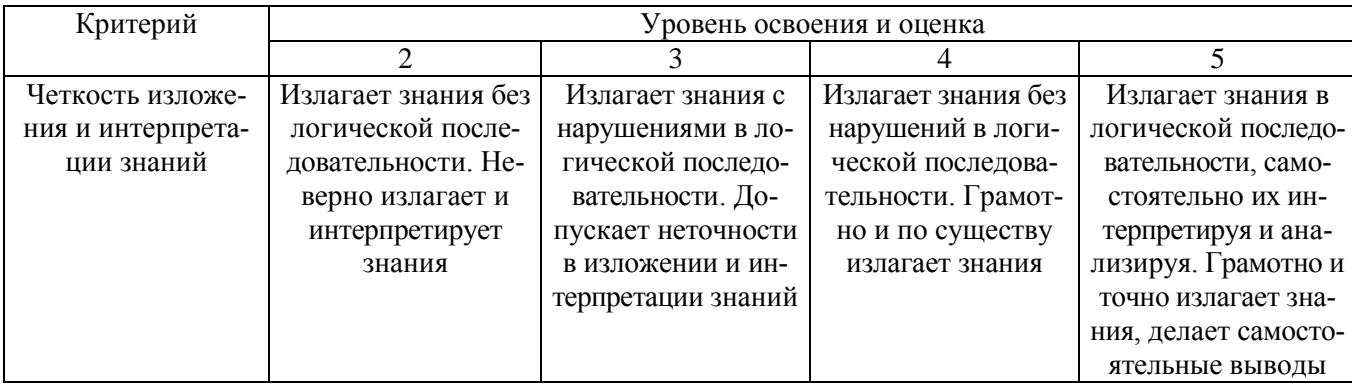

# Оценка сформированности компетенций по показателю *Умения*.

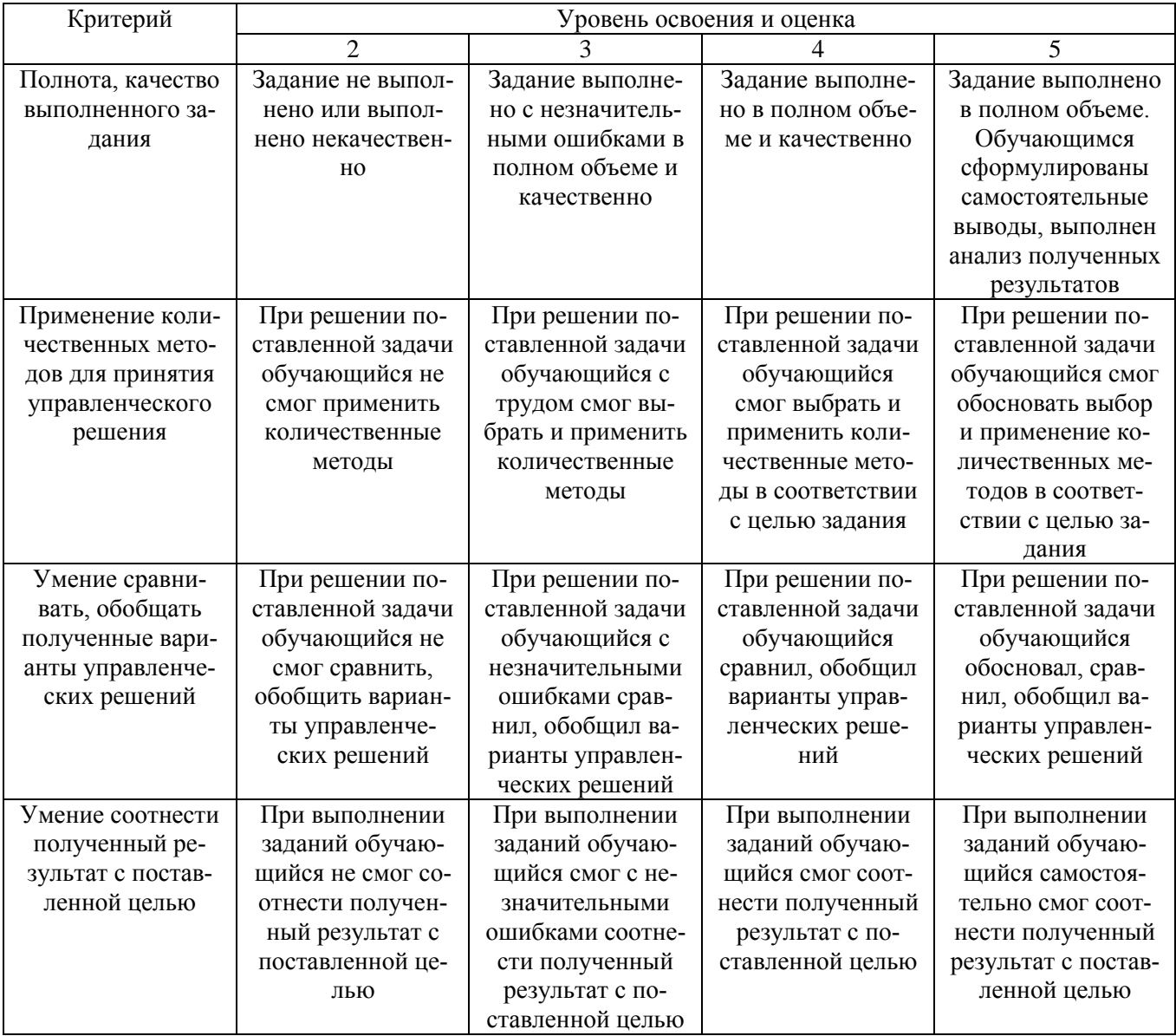

# Оценка сформированности компетенций по показателю Навыки.

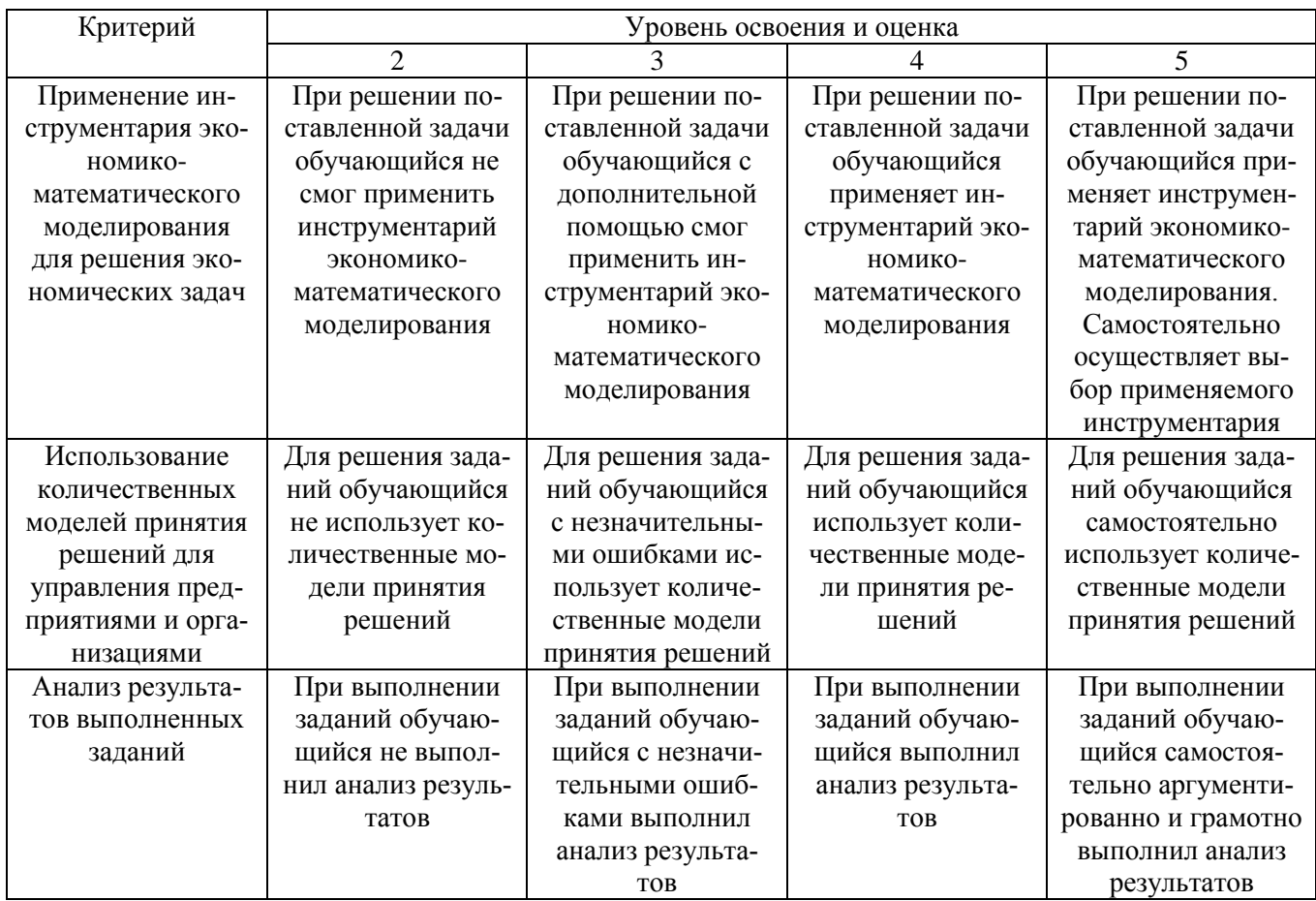

# 6. МАТЕРИАЛЬНО-ТЕХНИЧЕСКОЕ И УЧЕБНО-МЕТОДИЧЕСКОЕ ОБЕСПЕЧЕНИЕ

# 6.1. Материально-техническое обеспечение

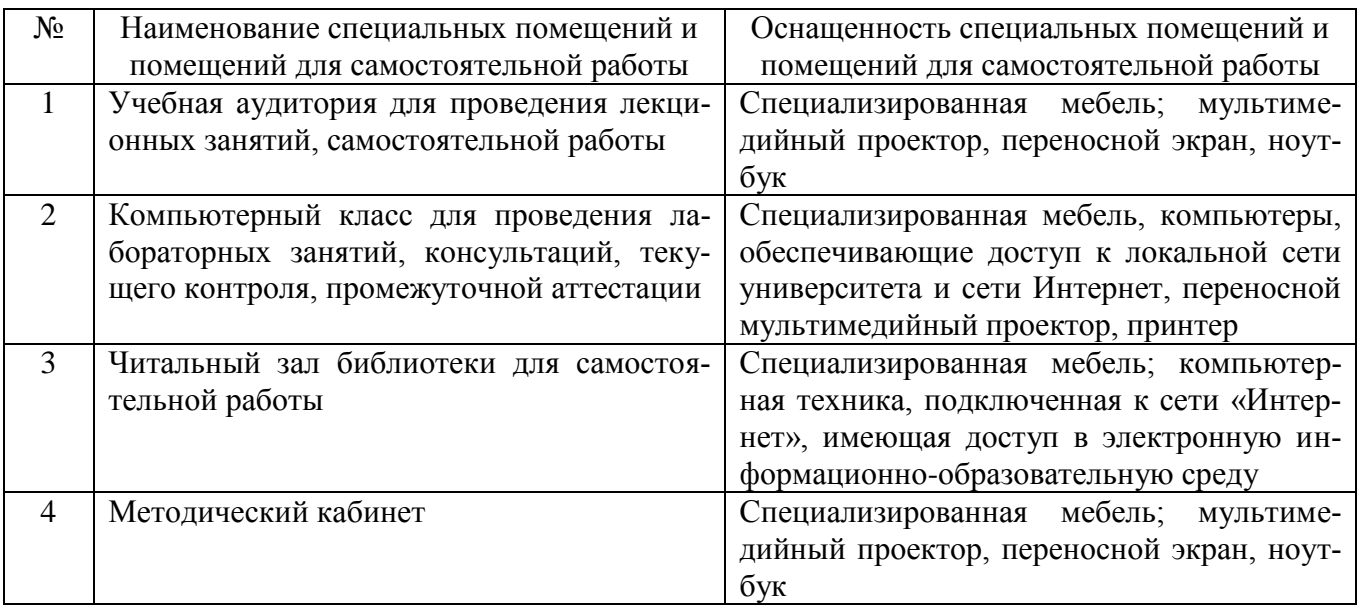

### **6.2. Лицензионное и свободно распространяемое программное обеспечение**

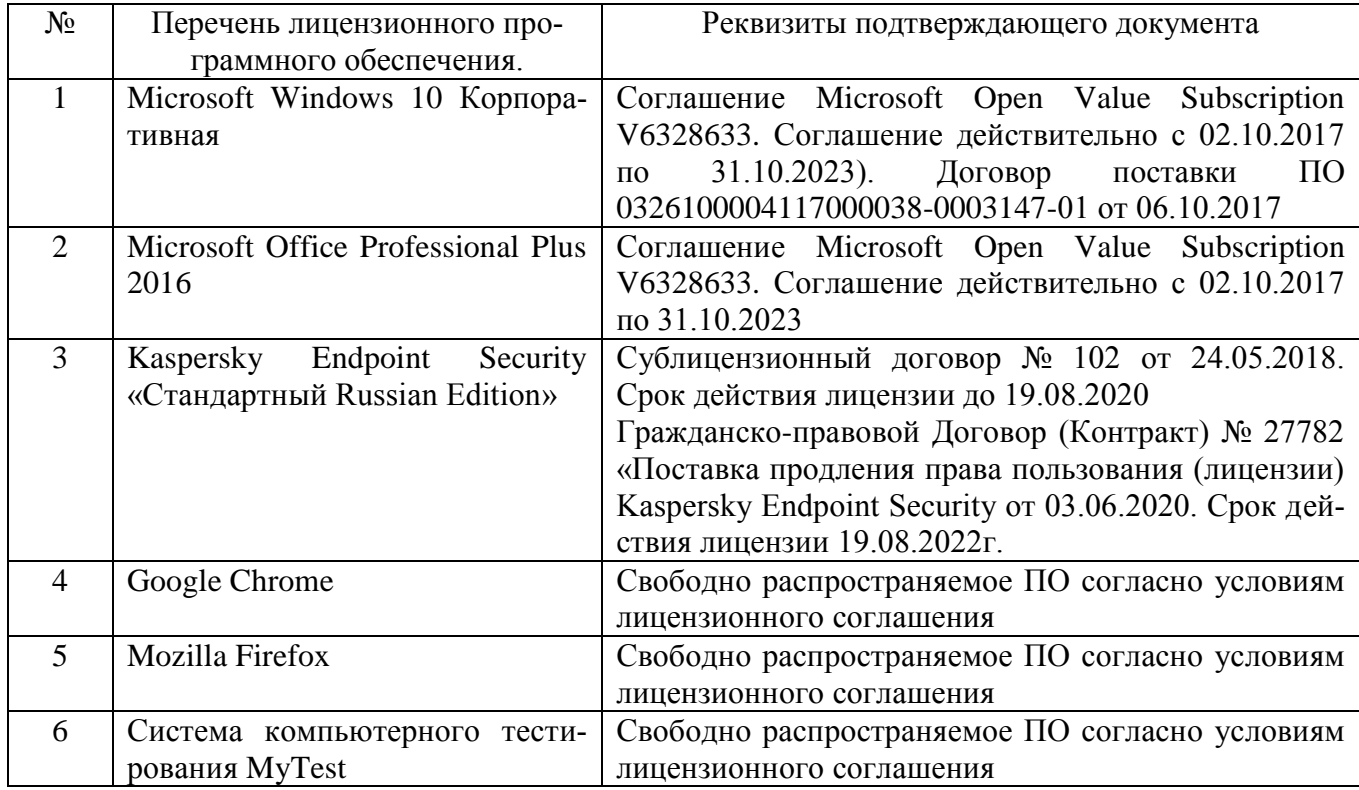

### **6.3. Перечень учебных изданий и учебно-методических материалов**

1. Рудычев А. А. Методы принятия управленческих решений : учебное пособие для студентов экономических специальностей // Рудычев А. А. , Чижова Е. Н., Гавриловская С. П., Мясоедов Р. А. – Белгород: Изд-во БГТУ, 2015. – 172 с. – URL:<https://elib.bstu.ru/Reader/Book/2015032413303318800000658544>

2. Гавриловская, С.П. Экономико-математические методы и модели: лабораторный практикум: учебное пособие /С.П. Гавриловская, Л.В. Хлебенских. – Белгород: Изд-во БГТУ, 2018. –175 с. – URL: <https://elib.bstu.ru/Reader/Book/2018051913433825000000658028>

3. Экономико-математическое моделирование: методические указания к выполнению индивидуального домашнего задания для студентов направления подготовки 38.03.01 – Экономика/сост.: С.П. Гавриловская, Л.В. Хлебенских. – Белгород: Издво БГТУ, 2018. – 60 с. – URL: <https://elib.bstu.ru/Reader/Book/2018052414225727500000656060>

4. Экономико-математическое моделирование: методические рекомендации по самостоятельной работе для студентов направления 38.03.01– Экономика/сост.: С.П. Гавриловская, Л.В. Хлебенских. – Белгород: Изд-во БГТУ, 2018. – 50 с. – URL:<https://elib.bstu.ru/Reader/Book/2018052416154848800000654897>

5. Бережная, О. В. Методы принятия управленческих решений: учебное пособие / О. В. Бережная, Е. В. Бережная. – Ставрополь: Северо-Кавказский федеральный университет, 2015. – 171 c. –URL:<https://www.iprbookshop.ru/62960.html>

6. Генералова, С. В. Методы и модели разработки и принятия управленческих решений : учебное пособие / С. В. Генералова. – Москва : Ай Пи Ар Медиа, 2020. – 75 c. – ISBN 978-5-4497-0707-9. – URL: <https://www.iprbookshop.ru/97409.html>

# **6.4. Перечень интернет-ресурсов, профессиональных баз данных, информационно-справочных систем**

1. Электронно-библиотечная система: [сайт]. URL: [http://www.iprbookshop.ru](http://www.iprbookshop.ru/)

2. Электронно-библиотечная система: [сайт]. URL:<https://e.lanbook.com/>

3. Научно-техническая библиотека БГТУ им. В.Г. Шухова: [сайт]. URL: [http://ntb.bstu.ru/](http://ntb.bstu.ru/jirbis2/)

4. Справочно-правовая система КонсультантПлюс: [сайт]. URL: <http://www.consultant.ru/>

5. Цифровая статистика: [сайт]. URL: [https://www.economy.gov.ru/material/directions/gosudarstvennoe\\_upravlenie/cifrovaya](https://www.economy.gov.ru/material/directions/gosudarstvennoe_upravlenie/cifrovaya_statistika/) [\\_statistika/](https://www.economy.gov.ru/material/directions/gosudarstvennoe_upravlenie/cifrovaya_statistika/)